;;;;;;;;;;;;;;;;;;;;;;;;;;;;;;;;;;;;;;;;;;;;;;;;;;;;;;;;;;;;;;;;;;;;;;;;;;;;;; ; ; This is a 430eForth assembler listing based on the original script from ; Dr. Chen Hanson Ting as described in his book: Zen and the Forth Language: ; EFORTH for the MSP430 from Texas Instruments (Kindle Edition). It was first ; written by him in IAR Assembler, then transferred to the CCS and later 7 ; adapted for the naken\_asm by Michael Kalus ; ; Manfred Mahlow added Flash Tools and support for WORDLISTs, VOCs (VOCABULARY ; Prefixes), ITEMs and STICKY Words (VIS). ; ; Initially the assembler listing was made for the MSP430G2553 LaunchPad. This ; is now a first attempt to make it a template that may be used to also create ; 430eForth for other MSP430 MCUs. ; ; Conditional assembling is used to replace some of the code written for the ; MSP430G2553 with code required for the other target. Assembling is controlled ; by the assembler constant MCU. ; This template supports the MSP430FR5969 (Default, MCU = 0) and the MSP430G2553 ; (Reference system, MCU = 1). ; !!!!!!!!!!!!!!!!!!!!!!!!!!!!!!!!!!!!!!!!!!!!!!!!!!!!!!!!!!!!!!!!!!!!!!!!!!!!! ; ; The intention of this listing is to encourage other Forth Users to make the 26 ; 430eForth available for more MSP430 MCUs by modifying the MSP430FR5969 code ; sections as required for the other target. ; ; Please send us your listing to be published in the Wiki on forth-ev.de. ; ; Feb. 2022 , Manfred Mahlow manfred.mahlow@forth-ev.de ; Michael Kalus mik.kalus@gmail.com ; ; !!!!!!!!!!!!!!!!!!!!!!!!!!!!!!!!!!!!!!!!!!!!!!!!!!!!!!!!!!!!!!!!!!!!!!!!!!!!! ; ; MIT License ; ---------------------------------------------------------------------------- ; Copyright (c) 2014 Dr. Chen-Hanson Ting CCS Version 430eForth4.3 39 ; (c) 2018 Michael Kalus Naken Version 430eForth4.3n<br>
40 ; (c) 2018 Manfred Mahlow Flash Tools 430eForth4.3n<br>
41 ; (c) 2019 Manfred Mahlow 430eForth-g2553lp-43n6vis ; (c) 2018 Manfred Mahlow Flash Tools 430eForth4.3n1 ; (c) 2019 Manfred Mahlow 430eForth-g2553lp-43n6vis ; (c) 2021 Manfred Mahlow NOAPP function added to P1.3 to ; disable a buggy APP on cold start. ; (c) 2022 Manfred Mahlow Code for MSP430FR5969 added ; (c) 2022 Michael Kalus FR5969 code modified for FR5739 ; ; Permission is hereby granted, free of charge, to any person obtaining a copy ; of this software and associated documentation files (the "Software"), to deal ; in the Software without restriction, including without limitation the rights ; to use, copy, modify, merge, publish, distribute, sublicense, and/or sell ; copies of the Software, and to permit persons to whom the Software is ; furnished to do so, subject to the following conditions: ; ; The above copyright notice and this permission notice shall be included in all ; copies or substantial portions of the Software. ; ; THE SOFTWARE IS PROVIDED "AS IS", WITHOUT WARRANTY OF ANY KIND, EXPRESS OR ; IMPLIED, INCLUDING BUT NOT LIMITED TO THE WARRANTIES OF MERCHANTABILITY, ; FITNESS FOR A PARTICULAR PURPOSE AND NONINFRINGEMENT. IN NO EVENT SHALL THE ; AUTHORS OR COPYRIGHT HOLDERS BE LIABLE FOR ANY CLAIM, DAMAGES OR OTHER ; LIABILITY, WHETHER IN AN ACTION OF CONTRACT, TORT OR OTHERWISE, ARISING FROM, ; OUT OF OR IN CONNECTION WITH THE SOFTWARE OR THE USE OR OTHER DEALINGS IN THE ; SOFTWARE. ;;;;;;;;;;;;;;;;;;;;;;;;;;;;;;;;;;;;;;;;;;;;;;;;;;;;;;;;;;;;;;;;;;;;;;;;;;;;;; ; 7/7/2012 430eForth1.0, from eForth86.asm and 430uForth ; 7/4/2012 Move 430uForth2.1 from IAR to CCS 5.2 ; 8/5/2014 Move 430eForth2.2 to CCS 6.0. Fix linkage of OVER. ; Software UART at 2400 baud. ; 8/10/2014 430eForth2.3 9600 baud, thanks to Dirk Bruehl and ; Michael Kalus of www.4e4th.org

 ; 8/10/2014 430eForth2.4 Restore ERASE and WRITE ; 8/20/2014 430eForth2.5 Test Segment D ; 8/25/2014 430eForth2.6 Turnkey ; 8/26/2014 430eForth2.7 Optimize ; 9/16/2014 430eForth3.1 Tail recursion, APP! ; 10/11/2014 430eForth4.1 Direct thread, more optimization ; 10/23/2014 430eForth4.2 Direct thread, pack lists ; 11/12/2014 430eForth4.2 Direct thread, final ; ; Build for and verified on MSP430G2 LaunchPad from TI ; Assembled with Code Composer Sudio 6.0 IDE ; Internal DCO at 8 MHz ; Hardware UART at 9600 baud. TXD and RXD must be crossed. ;CCS: ;ting ; .nolist ; .title "msp430 eForth 4.3" ; .cdecls C,LIST,"msp430g2553.h" ; Include device header file ;;;;;;;;;;;;;;;;;;;;;;;;;;;;;;;;;;;;;;;;;;;;;;;;;;;;;;;;;;;;;;;;;;;;;;;;;;;;;; ; 05/13/2018 Moved 430eForth4.3 from CSS to Michael Kohn's naken\_asm (ver. 95 ; 23 april 2018) - ok  $\overline{ }$  ; mk ; 20180624 \$," - bug fixed. Thanks to Manfred Mahlow. ;mk 97 ; 20180628 DIGIT? : bug fix, 0= 0> were handled as numbers ; MM ; 20180629 FSCAN added, sets CP to the lowest free flash addr at BOOT time. ; FSCAN is executed before COLD executes QUIT. 100 ; Version string changed in HI from 43n to 43n1. (MM 101 ; 20180630 ERASE and WRITE renamed to IERASE IWRITE due to name conflict ; MM<br>102 ; 20180701 LITERAL and ALIGNED revealed.  $\cdot$ 102 ; 20180701 LITERAL and ALIGNED revealed. ; 20180707 Flash Test QFLASH ( a -- a ) added. Aborts with message ?flash 104 ; if a > EDM. (EDM = End of Dictionary Memory space in the flash) ; MM ; 20180720 Support for tags based wordlists and VOCs added. Default search ; order is FORTH ROOT. VOCs search order is <VOC> ROOT. ( new: ROOT ; FORTH DEFINITIONS VOC ) ;MM 108 ; 20180730 Implicit context switching added ( new: CASTED )  $\hspace{1cm}$  ; MM 109 ; 20180826 CASTED renamed to ITEM and moved to a Forth source code file ; MM<br>110 ; 20181120 FORTH and ROOT are vocabularies now. vROOT added for VOCS : MM 110 ; 20181120 FORTH and ROOT are vocabularies now. vROOT added for VOCS ; MM<br>111 ; 20181124 Context Switching is done after a word is executed or compiled. :MM 111 ; 20181124 Context Switching is done after a word is executed or compiled. 112 ; 20181207 FORTH and ROOT are VOCs, vROOT removed, FIRST added ; MM ; 20190106 VOCs are no longer implemented as ITEMS. 114 ; TIEM and STICKY added again.  $\blacksquare$  ; MM 115 ; 20190131 Macros added to create headers and tags  $\hspace{1cm}$  ; MM 116 ; 20190208 DOLIT,0 replaced with constant ZERO  $\blacksquare$  ;MM ; 20190208 DOLIT,1,ANDD replaced with GETB0 ;MM ; 20190314 Bug fix for UM/MOD and TOKEN ; 20190330 FIRST removed ALSO added ;MM 120 ; 20190716 FIRST added again, ALSO removed, can be loaded from a file ; MM 120 ; 20190717 ABORT" made compile only<br>121 ; 20190717 ABORT" made compile only<br>122 ; 20191024 INEST changed from call #DOLIT to call R15 with R15 = DOLIT :MM 122 ; 20191024 INEST changed from call #DOLIT to call R15 with R15 = DOLIT ; requires 2 bytes and 2 clocks less per colon definition, ; taken from eForth for MSP430FR5969 by David Schultz ; 20210420 CaseSensitive Flag and case-insensitive versions of SAME? and 126 ; FIND added. Default is now case-insensitive dictionary search. ; MM 127 ; 20211006 Header of DIGIT made visible  $\blacksquare$ 128 ; 20211207 WORDS changed ; and the state of the state  $\mathcal{M}$  ; and the state  $\mathcal{M}$  ; and the state of the state  $\mathcal{M}$  ; and the state of the state of the state of the state of the state of the state of the stat 130 ; 20220116 First approach to add support for FRAM based MSP430 MCUs ; MM MM;<br>132 ; 20220122 User variable CNTXT (old eForth CONTEXT) renamed to DIC (DICC) :MM ; 20220122 User variable CNTXT (old eForth CONTEXT) renamed to DIC (DICC) ;MM 133 ; 20220123 MCUID added to support MCU specific uploading of source code ;;;;;;;;;;;;;;;;;;;;;;;;;;;;;;;;;;;;;;;;;;;;;;;;;;;;;;;;;;;;;;;;;;;;;;;;;;;;;; ;naken: ;mk 138 .msp430 MCU equ 0 ; 0 : FR5739 <-- FR5969 : FR5739 generated from FR5969 ;mk ; 1 : G2553 ; Include MCU specific register data

```
145 .if MCU
146 .include "msp430g2553.inc"
147 .else
148 ; .include "msp430fr5969.inc" 
149 .include "msp430fr5739.inc" 
150 .endif
151
152 .include "header.inc" ; add header macros MM-190130
153
154 ;;;;;;;;;;;;;;;;;;;;;;;;;;;;;;;;;;;;;;;;;;;;;;;;;;;;;;;;;;;;;;;;;;;;;;;;;;;;;;
155
156 ; Direct Thread Model of eForth
157
158 ; CCS: .equ ; naken: equ ;mk
159 ;; CPU registers
160
161 tos equ R4
162 stack equ R5
163 ip equ R6
164 temp0 equ R7
165 temp1 equ R8
166 temp2 equ R9
167 temp3 equ R10
168
169 callR15 equ 128FH ; MM++191024 call #DOLST is replaced with call R15
170 ; 2 clocks less, 2 bytes less
171 (a) \begin{array}{ccc} \cdot & \cdot & \cdot \\ \cdot & \cdot & \cdot \\ \end{array} R15 is set to DOLST in init
172
173 ;; Macros
174 ; CCS: <name> .macro ; naken: .macro <name> ;mk
175
176 .macro pops ;DROP
177 mov.w @stack+,tos
178 .endm
179
180 .macro pushs ;DUP
181 decd.w stack
182 mov.w tos,0(stack)
183 .endm;; Constants
184
185 .macro INEXT ;mk renamed (dollar)NEXT to INEXT - inline code for NEXT.
186 mov @ip+,pc ; fetch code address into PC
187 .endm
188
189 .macro INEST ;mk renamed (dollar)NEST to INEST - inline code for NEST.
190 .align 16 ; CCS: 2 bytes align ; naken: 16 bit align. mk
191 ; call #DOLST ; fetch code address into PC, W=PFA
192 call R15 ; MM-191024
193 .endm
194
195 .macro ICONST ;mk renamed (dollar)CONST to ICONST - inline code calling DOCON.
196 .align 16 ; CCS: 2 bytes align ; naken: 16 bit align. mk
197 call #DOCON ; fetch code address into PC, W=PFA
198 .endm
199
200 .macro IVOC ; MM++191024
201 .align 16
202 call R15 ; R15 = DOLST, indirect call of DOLST
203 DW DOVP
204 .endm
205
206 ;; Assembler constants
207
208 XTAG equ 020H ;lexicon tag bit<br>209 COMPO equ 040H ;lexicon compile only bit ; ;MM++180712
209 COMPO equ 040H ;lexicon compile only bit
210 IMEDD equ 080H ;lexicon immediate bit
211 MASKK equ 07F1FH ;lexicon bit mask
212 CELLL equ 2 ; size of a cell
213 BASEE equ 10 ;default radix
214 ; VOCSS equ 8 ;depth of vocabulary stack ;not used with VIS
215 BKSPP equ 8 ; backspace<br>216 LF equ 10 ; line feed
216 LF equ 10 ;line feed
```
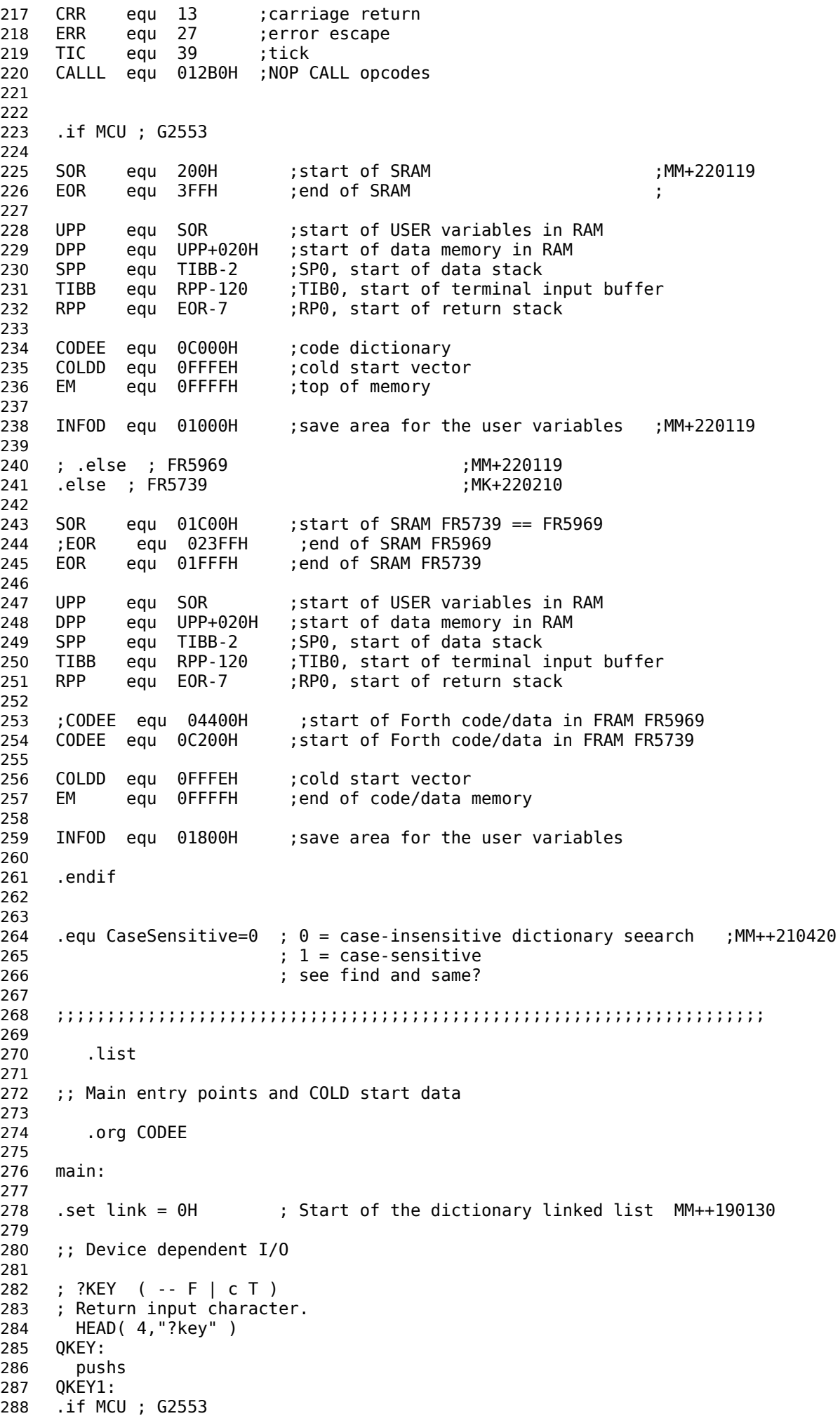

 BIT.B #UCA0RXIFG,&IFG2 .else ; FR5969 == FR5739 BIT.B #UCRXIFG,&UCA0IFG .endif 293 JZ FALSE ;return false flag MOV.B &UCA0RXBUF,tos ; read character into TOS pushs jmp TRUE ; KEY ( -- c ) ; Return input character. HEAD( 3,"KEY" ) KEY: pushs KEY1: .if MCU ; G2553 BIT.B #UCA0RXIFG,&IFG2 .else ; FR5969 == FR5739 BIT.B #UCRXIFG,&UCA0IFG .endif JZ KEY1 MOV.B &UCA0RXBUF,tos ; read character into TOS INEXT ; EMIT ( c -- ) ; Send character c to the output device. HEAD( 4,"EMIT" ) EMIT: EMIT1: .if MCU ; G2553 BIT.B #UCA0TXIFG, &IFG2 .else ; FR5969 == FR5739 BIT.B #UCTXIFG,&UCA0IFG .endif JZ EMIT1 MOV.B tos,&UCA0TXBUF pops INEXT ; !IO ( -- ) ; Initialize the I/O devices. ; .dw EMIT-6 ; .db 3,"!IO" ; HEAD( 3,"!IO" ) STOIO: .if MCU ; G2553 ; 8MHz mov.b &CALBC1\_8MHZ, &BCSCTL1 ; Set DCO 338 mov.b &CALDCO<sup>-</sup>8MHZ, &DCOCTL mov.b #006h, &P1SEL ; Use P1.1/P1.2 for USCI\_A0 mov.b #006h, &P1SEL2 ; Use P1.1/P1.2 for USCI\_A0 ; Configure UART (Koch) bis.b #UCSSEL\_2,&UCA0CTL1 ;db2 SMCLK mov.b #65,&UCA0BR0 ;db3 8MHz 9600 Insgesamt &833 = \$341 mov.b #3,&UCA0BR1 ;db4 8MHz 9600 mov.b #UCBRS\_2,&UCA0MCTL ;db5 Modulation UCBRSx = 2 bic.b #UCSWRST,&UCA0CTL1 ;db6 \*\*Initialize USCI bis.b #BIT0,&P1DIR ; init P1.0 as output bis.b #BIT0,&P1OUT ; set LED0 after I/O init to signal eForth startup .else ; FR5739 <-- FR5969 .if 1 ; == B9600 with SMCLK 8MHz == mov #CSKEY,&CSCTL0 ; unlock CS registers ; mov #0x000C,&CSCTL1 ; DCO=8MHz, default FR5969 mov #0x0006,&CSCTL1 ; DCO=8MHz, default FR57xx mov #0x0033,&CSCTL2 ; DCO for MCLK and SMCLk and LFXTCLK|VLOCLK for ACLK mov #0x0000,&CSCTL3 ; ACLK=LFXT|VLO , SMCLK=DCO , MCLK=DCO

 clr.b &CSCTL0\_H ; lock CS registers mov #3000,temp0 ; wait for stable clocks, otherwise the boot message clkwait: ; starts with garbidge when COLD is executed from the sub #1,temp0 ; command line. jnz clkwait bis #UCSWRST,&UCA0CTLW0 ; reset UART mov #(UCSSEL\_2|UCSWRST),&UCA0CTLW0 ; use SMCLK, 8N1 371 mov #52,&UCA0BRW ; set divider 8MHz 9600<br>372 mov #0x4911,&UCA0MCTLW ; UCBRSx=0x49, UCBRFx=1. mov #0x4911,&UCA0MCTLW ; UCBRSx=0x49, UCBRFx=1, UCOS16=1 .else ; == B9600 with SMCLK = 1MHz == mov #CSKEY,&CSCTL0 ; unlock CS registers mov #0x000C,&CSCTL1 ; DCO=8MHz, default ????mk mov #0x0033,&CSCTL2 ; DCO for MCLK and SMCLk and LFXTCLK|VLOCLK for ACLK mov #0x0030,&CSCTL3 ; ACLK=LFXT|VLO , SMCLK=DCO/8 , MCLK=DCO clr.b &CSCTL0\_H ; lock CS registers MM-220119 mov #3000,temp0 ; wait for stable clocks, otherwise the boot message clkwait: ; starts with garbidge when COLD is executed from the sub #1,temp0 ; command line. jnz clkwait bis #UCSWRST,&UCA0CTLW0 ; reset UART mov #(UCSSEL\_2|UCSWRST),&UCA0CTLW0 ; use SMCLK, 8N1 mov #6,&UCA0BRW ; set divider 1MHz 9600 mov #0x2081,&UCA0MCTLW ; UCBRSx=0x20, UCBRFx=8, UCOS16=1 .endif bis.b #3,&P2SEL1 ; assign pins to TXD and RXD bic.b #3,&P2SEL0 bic #UCSWRST,&UCA0CTLW0 ; bring UART out of reset ; bis.b #BIT0,&P1DIR ; init P1.0 as output ; bis.b #BIT0,&P1OUT ; set LED0 after I/O init to signal eForth startup ;mk Enable and set LED1..8 of MSP-EXP430FR5739 LP BIS.B #0x0f,&PJDIR ; LED1..4 BIC.B #0x0f,&PJOUT ; LEDs off BIS.B #0x08,&PJOUT ; LED4 on BIS.B #0xf0,&P3DIR ; LED5..8 BIC.B #0xF0,&P3OUT ; LEDs off BIS.B #0x10,&P3OUT ; LED5 on bic #LOCKLPM5,&PM5CTL0 ; activate i/o port settings .endif INEXT ;; The kernel ; doLIT ( -- w ) ; Push an inline literal. ; HEAD( COMPO+5,"doLIT" ) DOLIT: pushs mov @ip+,tos INEXT ; doCON ( -- a ) ; Run time routine for CONSTANT, VARIABLE and CREATE. ; HEAD( COMPO+5,"doCON" ) DOCON: pushs pop tos

```
433 mov @tos,tos
434 INEXT
435
436 ; doLIST ( -- )
437 ; Process colon list..
438 ; HEAD( 6,"doLIST" )
439 DOLST:
440 mov ip,temp0 ;exchange pointers
441 pop ip ;push return stack
442 push temp0 ;restore the pointers
443 INEXT
444
445 ; EXIT ( -- )
446 ; Terminate a colon definition.
447 HEAD( 4,"EXIT" )
448 EXIT:
449 mov @sp+,ip
450 INEXT
451
452 ; EXECUTE ( ca -- )
453 ; Execute the word at ca.
454 HEAD( 7,"EXECUTE" )
455 EXECU:
456 mov tos,temp0
457 pops
458 br temp0
459
460 ; @EXECUTE ( a -- )
461 ; Execute vector stored in address a.
462 HEAD( 8,"@EXECUTE" )
463 ATEXE:
464 mov @tos,temp0
465 pops
466 br temp0
467
468 ; branch ( -- )
469 ; Branch to an inline address.
470 ; HEAD( COMPO+6,"BRANCH" )
471 BRAN:
472 mov @ip+,ip
473 INEXT
474
475 ; ?branch ( f -- )
476 ; Branch if flag is zero.
477 ; HEAD( COMPO+7,"?BRANCH" )
478 QBRAN:
479 tst tos
480 pops
481 jz BRAN
482 jmp SKIP
483
484 ; next ( -- ) MM-210904
485 ; ?next ( -- )
486 ; Run time code for the single index loop.
487 ; : next ( -- ) \ hilevel model
488 ; r > r dup if 1 - r @ > r exit then drop cell+ > r;
489 ; HEAD( COMPO+4,"?next" )
490 DONXT:
491 dec 0(sp) ;decrement index
492 jge BRAN ;loop back
493 incd.w sp ;discard index
494 SKIP:
495 incd.w ip ;exit loop
496 INEXT
497
498 ; ! ( w a -- )
499 ; Pop the data stack to memory.
500 HEAD( 1,"!" )
501 STORE:
502 mov.w @stack+,0(tos)
503 pops
504 INEXT
```

```
505
506 ; @ ( a -- w )
507 ; Push memory location to the data stack.
508 HEAD( 1,"@" )
509 AT:
510 mov.w @tos,tos
511 INEXT
512
513 ; C! ( c b -- )
514 ; Pop the data stack to byte memory.
515 HEAD( 2,"C!" )
516 CSTOR:
517 mov.b @stack+,0(tos)
518 inc stack
519 pops
520 INEXT
521
522 ; C@ ( b -- c )
523 ; Push byte memory location to the data stack.
524 HEAD( 2,"C@" )
525 CAT:
526 mov.b @tos,tos
527 INEXT
528
529 ; RP! ( -- )
530 ; init return stack pointer.
531 ; HEAD( 3,"RP!" )
532 RPSTO:
533 mov #RPP,SP ;init return stack
534 INEXT
535
536 ; R> ( -- w )
537 ; Pop the return stack to the data stack.
538 HEAD( 2,"R>" )
539 RFROM:
540 pushs
541 pop tos
542 INEXT
543
544 ; R@ ( -- w )
545 ; Copy top of return stack to the data stack.
546 HEAD( 2,"R@" )
547 RAT:
548 pushs
549 mov 0(sp),tos
550 INEXT
551
552 ; >R ( w -- )
553 ; Push the data stack to the return stack.
554 HEAD( COMPO+2,">R" )
555 TOR:
556 push tos
557 pops
558 INEXT
559
560 ; SP! ( -- )
561 ; Init data stack pointer.
562 ; HEAD( 3,"SP!" )
563 SPSTO:
564 mov #SPP,stack ;init parameter stack
565 clr tos
566 INEXT
567
568 ; DROP ( w -- )
569 ; Discard top stack item.
570 HEAD( 4,"DROP" )
571 DROP:
572 pops
573 INEXT
574
575 ; DUP ( w -- w w )
576 ; Duplicate the top stack item.
```
 HEAD( 3,"DUP" ) DUPP: pushs INEXT ; SWAP ( w1 w2 -- w2 w1 ) ; Exchange top two stack items. HEAD( 4,"SWAP" ) SWAP: mov.w tos,temp0 mov.w @stack,tos mov.w temp0,0(stack) INEXT ; OVER ( w1 w2 -- w1 w2 w1 ) ; Copy second stack item to top. HEAD( 4,"OVER" ) OVER: mov.w @stack,temp0 pushs mov.w temp0,tos INEXT ; 0< ( n -- t ) ; Return true if n is negative. HEAD( 2,"0<" ) ZLESS: tst tos jn TRUE FALSE: clr tos INEXT TRUE: mov #0x-1,tos INEXT ; AND ( w w -- w ) ; Bitwise AND. HEAD( 3,"AND" ) ANDD: and @stack+,tos INEXT ; OR ( w w -- w ) ; Bitwise inclusive OR. HEAD( 2,"OR" ) ORR: bis @stack+,tos INEXT ; XOR ( w w -- w ) ; Bitwise exclusive OR. HEAD( 3,"XOR" ) XORR: xor @stack+,tos INEXT ; UM+ ( w w -- w cy ) ; Add two numbers, return the sum and carry flag. HEAD( 3,"UM+" ) UPLUS: add @stack,tos mov tos,0(stack) clr tos rlc tos INEXT ;; Common functions ; ?DUP ( w -- w w | 0 ) ; Dup tos if its is not zero. HEAD( 4,"?DUP" )

 QDUP: tst tos jnz DUPP INEXT ; ROT ( w1 w2 w3 -- w2 w3 w1 ) ; Rot 3rd item to top. HEAD( 3,"ROT" ) ROT: mov.w 0(stack),temp0 mov.w tos,0(stack) mov.w 2(stack),tos mov.w temp0,2(stack) INEXT ; 2DROP ( w w -- ) ; Discard two items on stack. HEAD( 5,"2DROP" ) DDROP: incd.w stack pops INEXT ; 2DUP ( w1 w2 -- w1 w2 w1 w2 ) ; Duplicate top two items. HEAD( 4,"2DUP" ) DDUP: mov.w @stack,temp0 pushs decd.w stack mov.w temp0,0(stack) INEXT ; + ( w w -- sum ) ; Add top two items. HEAD( 1,"+" ) PLUS: add @stack+,tos INEXT ; D+ ( d d -- d ) ; Double addition, as an example using UM+. HEAD( 2,"D+" ) DPLUS: mov.w @stack+,temp0 mov.w @stack+,temp1 add.w temp0,0(stack) addc temp1,tos INEXT ; NOT ( w -- w ) ; One's complement of tos. HEAD( 3,"NOT" ) INVER: inv tos INEXT ; NEGATE ( n -- -n ) ; Two's complement of tos. HEAD( 6,"NEGATE" ) NEGAT: inv tos inc tos INEXT ; DNEGATE ( d -- -d ) ; Two's complement of top double. HEAD( 7,"DNEGATE" ) DNEGA: inv tos inv 0(stack) 720 inc  $\theta$ (stack)

```
721 addc #0,tos
722 INEXT
723
724 ; - ( n1 n2 -- n1-n2 )
725 ; Subtraction.
726 HEAD( 1,"-" )
727 SUBB:
728 sub @stack+,tos
729 jmp NEGAT
730
731 ; ABS ( n -- n )
732 ; Return the absolute value of n.
733 HEAD( 3,"ABS" )
734 ABSS:
735 tst.w tos
736 jn NEGAT
737 INEXT
738
739 ; = (w w - t)740 ; Return true if top two are equal.
741 HEAD( 1,"=" )
742 EQUAL:
743 xor @stack+,tos
744 jnz FALSE
745 jmp TRUE
746
747 ; U< ( u u -- t )
748 ; Unsigned compare of top two items.
749 HEAD( 2,"U<" )
750 ULESS:
751 mov @stack+, temp0
752 cmp tos,temp0
753 subc tos,tos
754 INEXT
755
756 ; < ( n1 n2 -- t )
757 ; Signed compare of top two items.
758 HEAD( 1,"<" )
759 LESS:
760 cmp @stack+,tos
761 jz FALSE
762 jge TRUE
763 jmp FALSE
764
765 ; > ( n1 n2 -- t )
766 ; Signed compare of top two items.
767 HEAD( 1,">" )
768 GREAT:
769 cmp @stack+,tos
770 jge FALSE
771 jmp TRUE
772
773 ; MAX ( n n -- n )
774 ; Return the greater of two top stack items.
775 HEAD( 3,"MAX" )
776 MAX:
777 cmp \Theta(stack), tos
778 MAX1:
779 jl DROP
780 incd.w stack
781 INEXT
782
783 ; MIN ( n n -- n )
784 ; Return the smaller of top two stack items.
785 HEAD( 3,"MIN" )
786 MIN:
787 cmp tos, 0(stack)
788 jmp MAX1
789
790
791 ;; Divide
792
```

```
793 .if 0 ; this code is buggy, fails for ud > 16383 ; MM-190314
794
795 ; UM/MOD ( udl udh u -- ur uq )
796 ; Unsigned divide of a double by a single. Return mod and quotient.
797 HEAD( 6,"UM/MOD" )
798 UMMOD:
799 mov tos,temp0
800 pops
801 mov #17,temp1
802 UMMOD2:
803 cmp temp0,tos
804 jnc UMMOD3
805 sub temp0,tos
806 setc
807 jmp UMMOD4
808 UMMOD3:
809 clrc
810 UMMOD4:
811 rlc 0(stack)
812 rlc tos
813 dec temp1
814 jnz UMMOD2
815 rra tos
816 mov tos,temp0
817 mov 0(stack), tos
818 mov temp0,0(stack)
819 INEXT
820
821 .else ; bug fix MM-190314
822
823 ; UM/MOD ( udl udh un -- ur uq )
824 ; Unsigned divide of a double by a single. Return mod and quotient.
825 HEAD( 6,"UM/MOD" )
826 UMMOD:
827 mov.w @stack+,temp0
828 mov @stack,temp1 
829 call #UMMOSR
830 mov temp0,0(stack)
831 mov temp1,tos
832 INEXT
833
834 UMMOSR:
835 cmp tos,temp0
836 jnc UMMO1
837 mov #-1,temp0
838 mov temp0,temp1
839 ret
840 UMMO1:
841 mov #1,temp2
842 UMMO2:
843 add temp1,temp1
844 addc temp0,temp0
845 jc UMMO3
846 cmp tos,temp0
847 jnc UMMO4
848 UMMO3:
849 sub tos,temp0
850 add #1,temp1
851 UMMO4:
852 add temp2,temp2
853 jnc UMMO2
854 ret
855
856 .endif
857
858
859 ; M/MOD ( d n -- r q )
860 ; Signed floored divide of double by single. Return mod and quotient.
861 HEAD( 5,"M/MOD" )
862 MSMOD:
863 INEST
864 .dw DUPP, ZLESS, DUPP, TOR, QBRAN, MMOD1
```

```
865 .dw NEGAT, TOR, DNEGA, RFROM
866 MMOD1:
867 .dw TOR, DUPP, ZLESS, QBRAN, MMOD2
868 .dw RAT, PLUS
869 MMOD2:
870 .dw RFROM, UMMOD, RFROM, QBRAN, MMOD3
871 .dw SWAP, NEGAT, SWAP
872 MMOD3:
873 .dw EXIT
874
875 ; /MOD ( n n -- r q )
876 ; Signed divide. Return mod and quotient.
877 HEAD( 4,"/MOD" )
878 SLMOD:
879 INEST
880 .dw OVER, ZLESS, SWAP, MSMOD, EXIT
881
882 ; MOD ( n n -- r )
883 ; Signed divide. Return mod only.
884 HEAD( 3,"MOD" )
885 MODD:
886 INEST
887 .dw SLMOD, DROP, EXIT
888
889 ; / ( n n -- q )
890 ; Signed divide. Return quotient only.
891 HEAD( 1,"/" )
892 SLASH:
893 INEST
894 .dw SLMOD, SWAP, DROP, EXIT
895
896 ;; Multiply
897
898 ; UM* ( u u -- ud )
899 ; Unsigned multiply. Return double product.
900 HEAD( 3,"UM*" )
901 UMSTA:
902 clr temp0
903 mov #16,temp1
904 UMSTA2:
905 bit #1,0(stack)
906 jz UMSTA3
907 add tos,temp0
908 jmp UMSTA4
909 UMSTA3:
910 clrc
911 UMSTA4:
912 rrc temp0
913 rrc 0(stack)
914 dec temp1
915 jnz UMSTA2
916 mov temp0,tos
917 INEXT
918
919 ; * ( n n -- n )
920 ; Signed multiply. Return single product.
921 HEAD( 1,"*" )
922 STAR:
923 INEST
924 .dw UMSTA, DROP, EXIT
925
926 ; M* ( n n -- d )
927 ; Signed multiply. Return double product.
928 HEAD( 2,"M*" )
929 MSTAR:
930 INEST
931 .dw DDUP, XORR, ZLESS, TOR
932 .dw ABSS, SWAP, ABSS, UMSTA, RFROM
933 .dw QBRAN, MSTA1
934 .dw DNEGA
935 MSTA1:
936 .dw EXIT
```

```
938 ; */MOD ( n1 n2 n3 -- r q )
939 ; Multiply n1 and n2, then divide by n3. Return mod and quotient.
940 HEAD( 5,"*/MOD" )
941 SSMOD:
942 INEST
943 .dw TOR, MSTAR, RFROM, MSMOD, EXIT
944
945 ; */ ( n1 n2 n3 -- q )
946 ; Multiply n1 by n2, then divide by n3. Return quotient only.
947 HEAD( 2,"*/" )
948 STASL:
949 INEST
950 .dw SSMOD,SWAP,DROP,EXIT
951
952 ;; Miscellaneous
953
954 ; 1+ ( a -- a+1 )
955 ; Increment.
956 HEAD( 2,"1+" ) ;MM+210908
957 ONEP:
958 add #1,tos
959 INEXT
960
961 ; 1- ( a -- a-1 )
962 ; Decrement
963 HEAD( 2, "1-" ) ; mM+210908
964 ONEM:
965 sub #1,tos
966 INEXT
967
968 ; 2+ ( a -- a+2 )
969 ; Add cell size in byte to address.
970 ; HEAD( 2,"2+" )
971 HEAD( 5,"CELL+" ) ;MM-191024
972 CELLP:
973 add #2,tos
974 INEXT
975
976 ; 2- ( a -- a-2 )
977 ; Subtract cell size in byte from address.
978 ; HEAD( 2,"2-" )
979 HEAD( 5, "CELL-" ) ; mm-191024
980 CELLM:
981 sub #2,tos
982 INEXT
983
984 ; 2* ( n -- 2*n )
985 ; Multiply tos by cell size in bytes.
986 HEAD( 2,"2*" )
987 CELLS:
988 rla tos
989 INEXT
990
991 ; 2/ ( n -- n/2 )
992 ; Divide tos by cell size in bytes.
993 HEAD( 2,"2/" )
994 TWOSL:
995 rra tos
996 INEXT
997
998 ; ALIGNED ( b -- a )
999 ; Align address to the cell boundary.
1000 HEAD( 7,"ALIGNED" )
1001 ALGND:
1002 add #1,tos
1003 bic #1,tos
1004 INEXT
1005
1006 ; >CHAR ( c - c )
1007 ; Filter non-printing characters.<br>1008 ; HEAD(5,">CHAR")
1008 ; HEAD( 5,">CHAR" )
```
 TCHAR: INEST .dw BLANK,MAX ;mask msb .dw DOLIT,126,MIN ;check for printable .dw EXIT ; DEPTH ( -- n ) ; Return the depth of the data stack. HEAD( 5,"DEPTH" ) DEPTH: 1019 mov stack, temp0 pushs mov #SPP,tos sub temp0,tos rra tos INEXT ; PICK ( ... +n -- ... w ) ; Copy the nth stack item to tos. HEAD( 4,"PICK" ) PICK: rla tos add stack,tos mov @tos,tos INEXT ;; Memory access 1037 ;  $+!$  (n a  $-$  ) ; Add n to the contents at address a. HEAD( 2,"+!" ) PSTOR: add @stack+,0(tos) pops INEXT ; COUNT ( b -- b +n ) ; Return count byte of a string and add 1 to byte address. HEAD( 5,"COUNT" ) COUNT: mov.b @tos+,temp0 pushs mov temp0,tos INEXT ; CMOVE ( b1 b2 u -- ) ; Copy u bytes from b1 to b2. HEAD( 5,"CMOVE" ) CMOVE: mov @stack+,temp0 ;destination mov @stack+,temp1 ;source jmp CMOVE2 CMOVE1: mov.b @temp1+,0(temp0) inc temp0 CMOVE2: dec tos jn CMOVE3 ;I need a jp. Oh, well. jmp CMOVE1 CMOVE3: JMP DROP ; FILL ( b u c -- ) ; Fill u bytes of character c to area beginning at b. HEAD( 4,"FILL" ) FILL: mov @stack+,temp0 ;count mov @stack+,temp1 ;destination jmp FIL2 FIL1: mov.b tos,0(temp1) inc temp1

 FIL2: dec temp0 jn FIL3 jmp FIL1 FIL3: JMP DROP 1088 ; UP ( -- a ) MM-220121 ; Start address of the user variable area HEAD( 2,"UP" ) ICONST .dw UPP+000H ; ;; User variables ; 'BOOT ( -- a ) ; The application startup vector. HEAD( 5,"'BOOT" ) TBOOT: ICONST .dw UPP+000H ; ; BASE ( -- a ) ; Storage of the radix base for numeric I/O. HEAD( 4,"BASE" ) BASE: ICONST .dw UPP+002H ; tmp ( -- a ) ; A temporary storage location used in parse and find. ; HEAD( COMPO+3,"tmp" ) TEMP: ICONST .dw UPP+004H ; #TIB ( -- a ) ; Hold the character pointer while parsing input stream. ; HEAD( 4,"#TIB" ) NTIB: ICONST .dw UPP+006H 1125 ;  $>IN$  ( -- a ) ; Hold the character pointer while parsing input stream. ; HEAD( 3,">IN" ) INN: ICONST ; .dw 208H .dw UPP+008H ; HLD ( -- a ) ; Hold a pointer in building a numeric output string. ; HEAD( 3,"HLD" ) HLD: ICONST .dw UPP+00AH ; 'EVAL ( -- a ) ; A area to specify vocabulary search order. ; HEAD( 5,"'EVAL" ) TEVAL: ICONST .dw UPP+00CH 1147 ; CONTEXT ( -- a ) MM-220122 ; A area to specify vocabulary search order. ; For VIS renamed to ; HEAD( 7,"CONTEXT" ) ; ; superseded by

 ; DIC ( -- a ) MM-220122 ; Pointer to the last word in the dictionary. HEAD( 3,"DIC" ) DICC: ICONST .dw UPP+00EH ; CP ( -- a ) ; Point to the top of the code dictionary. **HEAD**( 2, "CP" ) CP: ICONST 1166 .dw UPP+010H ; DP ( -- a ) ; Point to the bottom of the free ram area. HEAD( 2,"DP" ) DP: ICONST .dw UPP+012H ; LAST ( -- a ) ; Point to the last name in the name dictionary. HEAD( 4,"LAST" ) ;MM-191024 LAST: ICONST .dw UPP+014H ; VIS CURRENT CURR: ; ( -- a ) MM++180712 ICONST .dw UPP+016H ; VIS sCONTEXT CONT: ; ( -- a ) MM++181003 ICONST .dw UPP+018H ; VIS tCONTEXT VOCP: ; ( -- a ) MM++180714 ICONST .dw UPP+01AH CSR: ; ( -- a ) MM++180726 ICONST .dw UPP+01CH LBB: ; ( -- a ) MM++181208 ICONST .dw UPP+01EH 1206 ; DOLIT, 0 is used so often, that it should be substituted with ZERO HEAD( 1,"0" ) ZERO: ; ( -- 0 ) MM--190208 ICONST .dw 0 ; so is DOLIT,1 ONE: ; ( -- 1 ) MM--190208 ICONST .dw 1 ; HERE ( -- a ) ; Return the top of the code dictionary. HEAD( 4,"HERE" ) HERE: INEST

.dw DP,AT,EXIT

```
1226
1227 ; PAD ( -- a )
1228 ; Return the address of a temporary buffer.
1229 HEAD( 3,"PAD" )
1230 PAD:
1231 INEST
1232 .dw HERE,DOLIT,80,PLUS,EXIT
1233
1234 ; TIB ( -- a )
1235 ; Return the address of the terminal input buffer.
1236 HEAD( 3,"TIB" )
1237 TIB:
1238 ICONST
1239 .dw TIBB
1240
1241 ;; Numeric output, single precision
1242
1243 ; DIGIT ( u -- c )
1244 ; Convert digit u to a character.
1245 HEAD( 5,"DIGIT" )
1246 DIGIT:
1247 cmp #10,tos
1248 jl DIGIT1
1249 add #7,tos
1250 DIGIT1:
1251 add #"0",tos
1252 INEXT
1253
1254 ; EXTRACT ( n base -- n c )
1255 ; Extract the least significant digit from n.
1256 ; HEAD( 7,"EXTRACT" )
1257 EXTRC:
1258 INEST
1259 .dw ZERO,SWAP,UMMOD
1260 .dw SWAP, DIGIT, EXIT
1261
1262 ; \lt\# ( -- )
1263 ; Initiate the numeric output process.
1264 HEAD( 2,"<#" )
1265 BDIGS:
1266 INEST
1267 .dw PAD, HLD, STORE, EXIT
1268
1269 ; HOLD ( c -- )
1270 ; Insert a character into the numeric output string.
1271 HEAD( 4,"HOLD" )
1272 HOLD:
1273 INEST
1274 .dw HLD, AT, ONEM
1275 .dw DUPP,HLD,STORE,CSTOR,EXIT
1276
1277 ; # ( u -- u )
1278 ; Extract one digit from u and append the digit to output string.
1279 HEAD( 1,"#" )
1280 DIG:
1281 INEST
1282 .dw BASE, AT, EXTRC, HOLD, EXIT
1283
1284 ; #S ( u -- 0 )
1285 ; Convert u until all digits are added to the output string.
1286 HEAD( 2,"#S" )
1287 DIGS:
1288 INEST
1289 DIGS1:
1290 .dw DIG,DUPP,QBRAN,DIGS2
1291 .dw BRAN, DIGS1
1292 DIGS2:
1293 .dw EXIT
1294
1295 ; SIGN ( n -- )
1296 ; Add a minus sign to the numeric output string.
```
 HEAD( 4,"SIGN" ) SIGN: INEST .dw ZLESS,QBRAN,SIGN1 .dw DOLIT,"-",HOLD SIGN1: .dw EXIT ; #> ( w -- b u ) ; Prepare the output string to be TYPE'd. HEAD( 2,"#>" ) EDIGS: INEST 1310 .dw DROP, HLD, AT .dw PAD,OVER,SUBB,EXIT ; str ( n -- b u ) ; Convert a signed integer to a numeric string. ; HEAD( 3,"str" ) STR: INEST 1318 .dw DUPP, TOR, ABSS .dw BDIGS,DIGS,RFROM .dw SIGN,EDIGS,EXIT ; HEX ( -- ) ; Use radix 16 as base for numeric conversions. HEAD( 3,"HEX" ) HEX: mov #16,UPP+02 INEXT ; DECIMAL ( -- ) ; Use radix 10 as base for numeric conversions. HEAD( 7,"DECIMAL" ) DECIM: mov #10,UPP+02 INEXT ;; Numeric input, single precision ; DIGIT? ( c base -- u t ) ; Convert a character to its numeric value. A flag indicates success. ; HEAD( 6,"DIGIT?" ) DIGTQ: mov @stack,temp0 sub #"0",temp0 jl FALSE1 cmp #10,temp0 jl DIGTQ1 sub #7,temp0 ; -- bug fix MM-180628 -- cmp #10,temp0 jl FALSE1 ; ----------------------- DIGTQ1: cmp tos,temp0 mov temp0,0(stack) jl TRUE1 FALSE1: clr tos INEXT TRUE1: mov #-1,tos INEXT ; NUMBER? ( a -- n T | a F ) ; Convert a number string to integer. Push a flag on tos. HEAD( 7,"number?" ) NUMBQ: INEST 1368 .dw BASE, AT, TOR, ZERO, OVER, COUNT

```
1369 .dw OVER,CAT,DOLIT,'$',EQUAL,QBRAN,NUMQ1
1370 .dw HEX,SWAP,ONEP,SWAP,ONEM
1371 NUMQ1:
1372 .dw OVER,CAT,DOLIT,'-',EQUAL,TOR
1373 .dw SWAP,RAT,SUBB,SWAP,RAT,PLUS,QDUP
1374 .dw QBRAN, NUMQ6
1375 .dw ONEM, TOR
1376 NUMQ2:
1377 .dw DUPP,TOR,CAT,BASE,AT,DIGTQ
1378 .dw QBRAN, NUMQ4
1379 .dw SWAP,BASE,AT,STAR,PLUS,RFROM,ONEP
1380 .dw DONXT, NUMQ2
1381 .dw RAT,SWAP,DROP,QBRAN,NUMQ3
1382 .dw NEGAT
1383 NUMQ3:
1384 .dw SWAP
1385 .dw BRAN, NUM05
1386 NUMQ4:
1387 .dw RFROM, RFROM, DDROP, DDROP, ZERO
1388 NUMQ5:
1389 .dw DUPP
1390 NUMQ6:
1391 .dw RFROM,DDROP,RFROM,BASE,STORE,EXIT
1392
1393
1394 ;; Terminal output
1395
1396 ; BL ( -- 32 )
1397 ; Return 32, the blank character.
1398 HEAD( 2,"BL" )
1399 BLANK:
1400 ICONST
1401 .dw 20H
1402
1403 ; SPACE ( -- )
1404 ; Send the blank character to the output device.
1405 HEAD( 5,"SPACE" )
1406 SPACE:
1407 INEST
1408 .dw BLANK, EMIT, EXIT
1409
1410 ; SPACES ( +n -- )
1411 ; Send n spaces to the output device.
1412 HEAD( 6,"SPACES" )
1413 SPACS:
1414 INEST
1415 .dw ZERO, MAX, TOR, BRAN, CHAR2
1416 CHAR1:
1417 .dw SPACE
1418 CHAR2:
1419 .dw DONXT, CHAR1, EXIT
1420
1421 ; TYPE ( b u -- )
1422 ; Output u characters from b.
1423 HEAD( 4,"TYPE" )
1424 TYPEE:
1425 INEST
1426 .dw TOR,BRAN,TYPE2
1427 TYPE1:
1428 .dw DUPP, CAT, TCHAR, EMIT
1429 .dw ONEP
1430 TYPE2:
1431 .dw DONXT, TYPE1
1432 .dw DROP,EXIT
1433
1434 ; CR ( -- )
1435 ; Output a carriage return and a line feed.
1436 HEAD( 2,"CR" )
1437 CR:
1438 INEST
1439 .dw DOLIT,CRR,EMIT
1440 .dw DOLIT,LF,EMIT,EXIT
```

```
1441
1442 ; do$ ( -- a )
1443 ; Return the address of a compiled string.
1444 ; HEAD( COMPO+3,"do$" )
1445 DOSTR:
1446 INEST
1447 .dw RFROM, RAT, RFROM, COUNT, PLUS
1448 .dw ALGND,TOR,SWAP,TOR,EXIT
1449
1450 ; $"| ( -- a )
1451 ; Run time routine compiled by $". Return address of a compiled string.
1452 ; HEAD( COMPO+3,"$\"|" )
1453 STRQP:
1454 INEST
1455 .dw DOSTR,EXIT ;force a call to do$
1456
1457 ; ."| ( -- )
1458 ; Run time routine of ." . Output a compiled string.
1459 ; HEAD( COMPO+3,".\"|" )
1460 DOTQP:
1461 INEST
1462 .dw DOSTR, COUNT, TYPEE, EXIT
1463
1464 ; .R ( n +n -- )
1465 ; Display an integer in a field of n columns, right justified.
1466 HEAD( 2, ".R" )
1467 DOTR:
1468 INEST
1469 .dw TOR, STR, RFROM, OVER, SUBB
1470 .dw SPACS, TYPEE, EXIT
1471
1472 ; U.R ( u +n -- )
1473 ; Display an unsigned integer in n column, right justified.
1474 HEAD( 3,"U.R" )
1475 UDOTR:
1476 INEST
1477 .dw TOR,BDIGS,DIGS,EDIGS
1478 .dw RFROM,OVER,SUBB,SPACS,TYPEE,EXIT
1479
1480 ; U. ( u -- )
1481 ; Display an unsigned integer in free format.
1482 HEAD( 2,"U." )
1483 UDOT:
1484 INEST
1485 .dw BDIGS,DIGS,EDIGS,SPACE,TYPEE,EXIT
1486
1487 ; . ( w -- )
1488 ; Display an integer in free format, preceeded by a space.
1489 HEAD( 1, ".")
1490 DOT:
1491 INEST
1492 .dw BASE,AT,DOLIT,10,XORR ;?decimal
1493 .dw QBRAN,DOT1
1494 .dw UDOT, EXIT ; no, display unsigned<br>1495 DOT1: .dw STR, SPACE, TYPEE, EXIT ; yes,
1495 DOT1: .dw STR,SPACE,TYPEE,EXIT ;yes, display signed
1496
1497 ; ? ( a -- )
1498 ; Display the contents in a memory cell.
1499 HEAD( 1,"?" )
1500 QUEST:
1501 INEST
1502 .dw AT,DOT,EXIT
1503
1504 ;; Parsing
1505
1506 ; parse ( b u c - b u delta ; \leqtring> )
1507 ; Scan string delimited by c. Return found string and its offset.
1508 ; HEAD( 5,"parse" )
1509 PARS:
1510 INEST
1511 .dw TEMP,STORE,OVER,TOR,DUPP,QBRAN,PARS8
1512 .dw ONEM,TEMP,AT,BLANK,EQUAL,QBRAN,PARS3
```
 .dw TOR PARS1: .dw BLANK,OVER,CAT ;skip leading blanks ONLY 1516 .dw SUBB, ZLESS, INVER, QBRAN, PARS2 .dw ONEP,DONXT,PARS1 .dw RFROM,DROP,ZERO,DUPP,EXIT PARS2: .dw RFROM PARS3: .dw OVER,SWAP,TOR PARS4: .dw TEMP,AT,OVER,CAT,SUBB ;scan for delimiter .dw TEMP,AT,BLANK,EQUAL,QBRAN,PARS5 .dw ZLESS PARS5: 1528 .dw QBRAN, PARS6 .dw ONEP,DONXT,PARS4 .dw DUPP,TOR,BRAN,PARS7 PARS6: .dw RFROM,DROP,DUPP,ONEP,TOR PARS7: .dw OVER,SUBB,RFROM,RFROM,SUBB,EXIT PARS8: .dw OVER,RFROM,SUBB,EXIT ; PARSE ( c -- b u ; <string> ) ; Scan input stream and return counted string delimited by c. HEAD( 5,"PARSE" ) ;MM-191024 PARSE: INEST .dw TOR,TIB,INN,AT,PLUS ;current input buffer pointer .dw NTIB,AT,INN,AT,SUBB ;remaining count .dw RFROM,PARS,INN,PSTOR,EXIT ; .( ( -- ) ; Output following string up to next ) . HEAD( IMEDD+2,".(" ) DOTPR: INEST .dw DOLIT,")",PARSE,TYPEE,EXIT ; ( ( -- ) ; Ignore following string up to next ) . A comment. HEAD( IMEDD+1,"(" ) PAREN: INEST .dw DOLIT,")",PARSE,DDROP,EXIT 1561 ;  $\backslash$  ( -- ) ; Ignore following text till the end of line. ; HEAD( IMEDD+1,"\" ) ; .dw link ; .set link = \$ ; .db IMEDD+1,92, HEAD( IMEDD+1,92 ) BKSLA: INEST .dw NTIB,AT,INN,STORE,EXIT ; CHAR ( -- c ) ; Parse next word and return its first character. HEAD( 4,"CHAR" ) CHAR: INEST .dw BLANK,PARSE,DROP,CAT,EXIT ; TOKEN ( -- a ; <string> ) ; Parse a word from input stream and copy it to name dictionary. HEAD( 5,"TOKEN" ) TOKEN: INEST .dw BLANK,PARSE,DOLIT,31,MIN

 TOKEN1: .if 0 ;MM-190314 ; bug: search fails if HERE returns an unaligned address 1588 .dw HERE, DDUP, CSTOR, ONEP 1589 .dw SWAP, CMOVE, HERE .dw ZERO,HERE,COUNT,PLUS,CSTOR,EXIT .else ; move string to 'HERE ALIGNED" 1592 .dw HERE,ALGND,DUPP,TOR,DDUP,CSTOR,ONEP<br>1593 .dw SWAP,CMOVE,RAT 1593 .dw SWAP, CMOVE, RAT<br>1594 .dw ZERO, RFROM, COU .dw ZERO,RFROM,COUNT,PLUS,CSTOR,EXIT .endif ; WORD ( c -- a ; <string> ) ; Parse a word from input stream and copy it to code dictionary. HEAD( 4,"WORD" ) WORDD: INEST .dw PARSE,BRAN,TOKEN1 1605 ;; Dictionary search ; NAME> ( na -- ca ) ; Return a code address given a name address. HEAD( 5,"NAME>" ) NAMET: mov.b @tos+,temp0 1612 and #0x1F, temp0 add temp0,tos inc tos bic #1,tos INEXT 1619 .if CaseSensitive ;  $MM+210420$  ; SAME? ( a a u -- a a f \ -0+ ) ; Compare u cells in two strings. Return 0 if identical. ; HEAD( 5,"SAME?" ) SAMEQ: pushs mov 2(stack),tos mov.b @tos,tos SAME1: mov 2(stack),temp0 add tos,temp0 mov.b 0(temp0),temp0 1632 mov 0(stack), temp1 add tos,temp1 mov.b 0(temp1),temp1 sub temp1,temp0 jnz SAME2 dec tos jnz SAME1 INEXT SAME2: jmp TRUE1 .else ;MM++210420 ; ?LC ( c -- c ) ; Convert upper case c to lower case, let lowercase unchanged. No eForth word. ; HEAD( 3,"?lc" ) QLC: INEST .dw DOLIT,40H,OVER,LESS .dw QBRAN,QLC1,DUPP,DOLIT,5BH,LESS .dw QBRAN,QLC1,DOLIT,20H,PLUS QLC1: .dw EXIT

```
1657
1658 ; : ?lc ( c -- c )
1659 ; $40 over ( c @ c ) < if ( c ) dup $5B ( c c [ ) < if $20 + then then
1660 ; ;
1661
1662
1663 ; MM++210420
1664 ; -----------------------------
1665 ; SAME? ( a a u -- a a f|0 )
1666 ; Compare u cells in two strings. Return 0 if identical.
1667 ; Case insensitive version !!!!!!!!!!!
1668 ; HEAD( 5,"SAME?" )
1669 SAMEQ:
1670 NSAMEQ:
1671 INEST
1672 .DW TOR, BRAN, NMSQ2
1673 NMSQ1:
1674 .dw OVER,RAT,PLUS,CAT,QLC
1675 .dw OVER,RAT,PLUS,CAT,QLC,SUBB,QDUP 
1676 .dw QBRAN,NMSQ2,RFROM,DROP,EXIT,
1677 NMSQ2:
1678 .dw DONXT,NMSQ1,DOLIT,0,EXIT
1679
1680 ; : same? ( a a u -- a a f|0 )
1681 ; for aft over r@ + c@ ?lc
1682 ; over r@ + c@ ?lc - ?dup
1683 ; if r> drop exit then then
1684 ; next 0 ;
1685 ;
1686 ; ----------------------------------
1687
1688 .endif
1689
1690
1691 ; id? ( wid na -- f ) MM++180714
1692 ; Return true if the word at na is a member of the wordlist wid.
1693 ; HEAD( 3,"id?" )
1694 IDQ:
1695 INEST
1696 .dw DUPP,CAT,DOLIT,20H,ANDD
1697 .dw QBRAN,IDQ1
1698 ; tagged word, check if tag = wid
1699 .dw DOLIT, 4, SUBB, AT, CLRBO
1700 .dw BRAN,IDQ2 
1701 IDQ1:
1702 ; untagged word, return true if wid = wid(FORTH) = 01703 .dw DROP,ZERO
1704 IDQ2:
1705 .dw EQUAL,EXIT
1706
1707
1708 ; find-in-wordlist ( a wid -- xt na | a ff ) ;MM++180714
1709 WLFND:
1710 INEST
1711 .dw TOR,DICC
1712 WLFN1: ; ( a va )
1713 .dw OVER,SWAP,FIND,DUPP,ZERO,EQUAL
1714 .dw QBRAN,WLFN2
1715 .dw SWAP,RFROM,DDROP,EXIT
1716 WLFN2: ; (a xt na )
1717 .dw RAT,OVER,IDQ,
1718 .dw QBRAN, WLFN3
1719 .dw ROT,RFROM,DDROP,EXIT
1720 WLFN3: ; ( a xt na )
1721 .dw SWAP, DROP, CELLM
1722 .dw BRAN,WLFN1
1723
1724
1725 .if CaseSensitive ; MM-210420
1726
1727 ; NAME? ( a -- ca na | a F )
1728 ; Search all context vocabularies for a string.
```
 ; HEAD( 5,"NAME?" ) ;NAMEQ: ;MM--180714 1731 ; INEST ; MM-- ; .dw DICC,AT ;MM-- ( a va ) FIND: ;( a va -- ca na | a F ) ;MM++ INEST ;MM++ 1735 .dw AT ;MM++ ( a na ) FIND1: .dw DUPP,QBRAN,FIND3 ;end of dictionary .dw OVER,AT,OVER,AT,DOLIT,MASKK,ANDD,EQUAL .dw QBRAN,FIND4 .dw SAMEQ,QBRAN,FIND2 ;match FIND4: .dw CELLM,AT,BRAN,FIND1 FIND2: 1744 .dw SWAP, DROP, DUPP, NAMET, SWAP, EXIT FIND3: .dw EXIT .else ;MM++210420 ; -------------------------------- ; FIND ( a va -- xt na | a F ) ; Case-insensitive find. ; HEAD( 4,"find" ) FIND: INEST .dw SWAP .dw DUPP,CAT,TOR 1759 .dw ONEP, SWAP ;begin NFND1: .dw AT,DUPP ;if 1764 .dw QBRAN, NFND2 .dw DUPP,CAT,DOLIT,1FH,ANDD,RAT,XORR ;if 1767 .dw QBRAN, NFND3 .dw ONEP,DOLIT,-1 1769 .dw BRAN, NFND4 ;else NFND3: 1772 .dw ONEP, RAT, NSAMEQ ;then NFND4: 1775 .dw BRAN, NFND5 ;else NFND2: 1778 .dw RFROM, DROP, SWAP, ONEM, SWAP, EXIT ;then NFND5: ;while .dw QBRAN,NFND6 1783 .dw ONEM, CELLM ;repeat 1785 .dw BRAN, NFND1 NFND6: .dw SWAP,DROP,RFROM,DROP,ONEM,DUPP,NAMET,SWAP .dw EXIT 1791 ; : find ( a va -- xt na | a F ) .s ; swap  $\qquad \qquad \qquad$  ya a 1793 ; dup  $c@>r$  \ va a \ get byte count 1794 ; 1+ swap  $\qquad \qquad$  \ a+1 va ; begin 1796 ; @ dup \ a+1 na na 1797 ; if dup  $c@$  \$1F and  $r@$  xor  $\qquad \qquad \backslash$  a+1 na f ; if 1+ -1 else 1+ r@ same? ( a+1 na+1 f ) then ; else ( a+1 na ) r> drop swap 1 - swap ( a 0 ) exit ; then ( a+1 na+1 f )

 ; while 1- cell- \ a' lfa ; repeat ( a+1 na+1 ) swap drop r> drop ( na+1 ) 1- dup name> swap ; ; ------------------------------- .endif 1809 ; NAME? ( a -- ca na | a F ) ;  $MM \sim 181124$  ; Search all context vocabularies for a string. ; .dw WORDD-6 ; HEAD( 5,"NAME?" ) NAMEQ: INEST .dw VOCP,AT,GETB0,QBRAN,NAMQ1 ; ( a ) ; search temporary|transient VOC search order .dw VOCP,AT,CLRB0,WLFND,QDUP,QBRAN,NAMQ2,EXIT NAMQ1: 1819 ; search permanent|static FORTH search order ; (a) .dw CONT,AT,QDUP,QBRAN,NAMQ3 1821 .dw WLFND, QDUP, QBRAN, NAMQ3, EXIT ; TOSO ? NAMQ3: .dw ZERO 1824 .dw WLFND, QDUP, QBRAN, NAMQ2, EXIT ; NOSO ? NAMQ2: 1826 .dw DOLIT, NROOT, WLFND, EXIT ; ROOT ? ; ?CSR ( na|0 -- ) ; If the word at na has a ctag <> NSTKY store the wid of the ctag to CSR. Other- ; wise store 0 to CSR (no context switch request). QCSR: INEST 1834 .dw DUPP, QBRAN, QCSR1 ; ( na ) .dw DUPP,CAT,DOLIT,XTAG,ANDD,QBRAN,QCSR2 ; ( na ) ; ( na ) XTAG=true ? .dw DUPP,DOLIT,4,SUBB,AT,GETB0,QBRAN,QCSR2 ; ( na ) ; ctag = NSTKY ? 1840 .dw DOLIT, 6, SUBB, AT, DUPP, DOLIT, NSTKY, EQUAL, QBRAN, QCSR1 ; ( ctag ) ; ctag = NSTKY , no context switch ( ctag ) .dw DROP,EXIT QCSR2: ;( na ) .dw DUPP,SUBB ;( 0 ) QCSR1: ; ( ctag|0 ) .dw CLRB0 1847 .dw CSR, STORE, EXIT ; ?CS ( -- ) 1850 ; Do a context switch if  $CSR \leq 0 = wild(ctaa)$  QCS: INEST .dw CSR,AT ; ( wid|0 ) 1854 .dw QDUP, QBRAN, OCS1 1855 ; set VOCP ( VOC search order ) .dw SETB0,BRAN,QCS2 QCS1: ; reset VOCP.0 ( FORTH search order ) .dw VOCP,AT,CLRB0 QCS2: .dw VOCP,STORE .dw EXIT ;; Terminal input 1867 ; ^H ( bot eot cur -- bot eot cur ) 1868 ; Backup the cursor by one character. ; HEAD( 2,"^H" ) BKSP: INEST .dw TOR,OVER,RFROM,SWAP,OVER,XORR

```
1873 .dw QBRAN, BACK1
1874 .dw DOLIT,BKSPP,EMIT,ONEM
1875 .dw BLANK, EMIT, DOLIT, BKSPP, EMIT
1876 BACK1:
1877 .dw EXIT
1878
1879 ; TAP ( bot eot cur c -- bot eot cur )
1880 ; Accept and echo the key stroke and bump the cursor.
1881 ; HEAD( 3,"TAP" )
1882 TAP:
1883 INEST
1884 .dw DUPP, EMIT, OVER, CSTOR, ONEP, EXIT
1885
1886 ; kTAP ( bot eot cur c -- bot eot cur )
1887 ; Process a key stroke, CR or backspace.
1888 ; HEAD( 4,"kTAP" )
1889 KTAP:
1890 INEST
1891 .dw DUPP,DOLIT,CRR,XORR,QBRAN,KTAP2
1892 .dw DOLIT, BKSPP, XORR, QBRAN, KTAP1
1893 .dw BLANK,TAP,EXIT
1894 KTAP1:
1895 .dw BKSP, EXIT
1896 KTAP2:
1897 .dw DROP, SWAP, DROP, DUPP, EXIT
1898
1899 ; accept ( b u -- b u )
1900 ; Accept characters to input buffer. Return with actual count.
1901 HEAD( 6,"ACCEPT" )
1902 ACCEP:
1903 INEST
1904 .dw OVER, PLUS, OVER
1905 ACCP1:
1906 .dw DDUP,XORR,QBRAN,ACCP4
1907 .dw KEY,DUPP,BLANK,SUBB,DOLIT,95,ULESS
1908 .dw QBRAN,ACCP2
1909 .dw TAP,BRAN,ACCP1
1910 ACCP2:
1911 .dw KTAP
1912 ACCP3:
1913 .dw BRAN,ACCP1
1914 ACCP4:
1915 .dw DROP,OVER,SUBB,EXIT
1916
1917 ; QUERY ( -- )
1918 ; Accept input stream to terminal input buffer.
1919 HEAD( 5,"QUERY" )
1920 QUERY:
1921 INEST
1922 ; .dw TIB,DOLIT,80,ACCEP,NTIB,STORE
1923 .dw TIB,DOLIT,80,ACCEP,NTIB,STORE,SPACE ; MM-211102
1924 .dw DROP,ZERO,INN,STORE,EXIT
1925
1926 ;; Error handling
1927
1928 ; QUIT inits return stack. ERROR inits both stacks.
1929
1930 ; ERROR ( a -- )
1931 ; Return address of a null string with zero count.
1932 ; HEAD( 5,"ERROR" )
1933 ERROR:
1934 INEST
1935 .dw SPACE,COUNT,TYPEE,DOLIT
1936 .dw 3FH,EMIT,CR,SPSTO,QUIT
1937
1938
1939 ; ABORT" ( f -- )
1940 ; Run time routine of ABORT" . Abort with a message.
1941 ; HEAD( COMPO+6,"ABORT\"" )
1942 ABORQ:
1943 INEST
1944 .dw QBRAN,ABOR1 ;text flag
```

```
1945 .dw DOSTR,COUNT,TYPEE,SPSTO,QUIT ;pass error string
1946 ABOR1:
1947 .dw DOSTR,DROP,EXIT
1948
1949
1950 ;; Text interpreter
1951
1952 ; $INTERPRET ( a -- ) ;MM~~181124
1953 ; Interpret a word. If failed, try to convert it to an integer.
1954 ; HEAD( 10,"$INTERPRET" )
1955 INTER:
1956 INEST
1957 ; .dw NAMEQ,QDUP ;?defined 
1958 .dw NAMEQ,DUPP,QCSR,QDUP ;?defined 
1959 .dw QBRAN, INTE1
1960 .dw AT,DOLIT,COMPO,ANDD ;?compile only lexicon bits
1961 .dw ABORQ
1962 .db 13," compile only"
1963 .dw EXECU, QCS, EXIT ; execute defined word ;
1964 INTE1:
1965 .dw NUMBQ ;convert a number
1966 .dw QBRAN, INTE2, EXIT
1967 INTE2:
1968 .dw ERROR ;error
1969
1970
1971 ; [ ( -- )
1972 ; Start the text interpreter.
1973 HEAD( IMEDD+1,"[" )
1974 LBRAC:
1975 INEST
1976 .dw DOLIT,INTER,TEVAL,STORE,EXIT
1977
1978 ; .OK ( -- )
1979 ; Display 'ok' only while interpreting.
1980 ; HEAD( 3,".OK" )
1981 DOTOK:
1982 INEST
1983 .dw DOLIT,INTER,TEVAL,AT,EQUAL
1984 .dw QBRAN,DOTO1
1985 .dw DOTQP
1986 .db 3," ok"
1987 DOTO1: .dw CR,EXIT
1988
1989
1990 ; ?STACK ( -- )
1991 ; Abort if the data stack underflows.
1992 ; HEAD( 6,"?STACK" )
1993 QSTAC:
1994 INEST
1995 .dw DEPTH,ZLESS ;check only for underflow
1996 .dw ABORQ
1997 .db 10," underflow",0
1998 .dw EXIT
1999
2000 ; EVAL ( -- )
2001 ; Interpret the input stream.
2002 ; HEAD( 4,"EVAL" )
2003 EVAL:
2004 INEST
2005 EVAL1:
2006 .dw TOKEN,DUPP,CAT ;?input stream empty
2007 .dw QBRAN,EVAL2
2008 .dw TEVAL,ATEXE,QSTAC ;evaluate input, check stack
2009 .dw BRAN,EVAL1
2010 EVAL2:
2011 .dw DROP,DOTOK,EXIT ;prompt
2012
2013 ; QUIT ( -- )
2014 ; Reset return stack pointer and start text interpreter.
2015 HEAD( 4,"QUIT" )
2016 QUIT:
```

```
2017 INEST<br>2018 .dw R
         .dw RPSTO, LBRAC ; start interpretation
2019 .dw VOCP,AT,CLRB0,VOCP,STORE ; reset search context MM++181124
2020 QUIT1:
2021 .dw QUERY,EVAL ;get input
2022 .dw BRAN,QUIT1 ;continue till error
2023
2024 ;; Compiler utilities
2025
2026 ; ALLOT ( n -- )
2027 ; Allocate n bytes to the RAM dictionary.
2028 HEAD( 5,"ALLOT" )
2029 ALLOT:
2030 INEST
2031 .dw DP,PSTOR,EXIT ;adjust code pointer
2032
2033 ; IALLOT ( n -- )
2034 ; Allocate n bytes to the code dictionary.
2035 HEAD( 6,"iALLOT" )
2036 IALLOT:
2037 INEST
2038 .dw CP,PSTOR,EXIT ;adjust code pointer
2039
2040
2041 ; I! ( n a -- )
2042 ; Store n to address a in code dictionary.
2043 HEAD( 2,"i!" )
2044 ISTORE:
2045 .if MCU ; G2553 
2046 mov #FWKEY,&FCTL3 ; Clear LOCK<br>2047 mov #FWKEY+WRT.&FCTL1 : Enable
         mov #FWKEY+WRT, &FCTL1 ; Enable write
2048 ; call #STORE
2049 mov.w @stack+,0(tos)
2050 pops
2051 mov #FWKEY,&FCTL1 ; Done. Clear WRT
2052 mov #FWKEY+LOCK,&FCTL3 ; Set LOCK
2053 .else ; FR5969 == FR5739
2054 mov.w @stack+,0(tos)
2055 pops
2056 .endif
2057 INEXT
2058
2059 ;--------------------------------------- ;MM++180707
2060 ; ?I! ( w a -- )
2061 ; Store w to address a in code dictionary.
2062 ; Abort if user dictionary space is full.
2063 QISTOR:
2064 INEST 
2065 .dw QFLASH,ISTORE,EXIT
2066 ; --------------------------------------
2067
2068 .if MCU ; G2553
2069
2070 ; IERASE ( a -- )
2071 ; Erase a segment at address a.
2072 ; HEAD( 5,"ERASE" ) ;MM--180630
2073 HEAD( 6,"iERASE" ) ;MM++
2074 IERASE:
2075 .if MCU ; G2553
2076 mov #FWKEY,&FCTL3 ; Clear LOCK
2077 mov #FWKEY+ERASE,&FCTL1 ; Enable erase
2078 clr 0(tos)
2079 mov #FWKEY+LOCK,&FCTL3 ; Set LOCK
2080 .endif
2081 pops
2082 INEXT
2083
2084 .endif
2085
2086
2087 .if MCU ; G2553 only show the head for G2553 MM-220121
2088
```
 ; IWRITE ( src dest n -- ) ; Copy n bytes from src to dest. Dest is in flash memory. ; HEAD( 5,"WRITE" ) ;MM-- HEAD( 6,"iWRITE" ) ;MM++ .endif IWRITE: INEST .dw TWOSL,TOR IWRITE1: ; .dw OVER,AT,OVER,ISTORE ;MM--180707 .dw OVER,AT,OVER,QISTOR ;MM++ .dw CELLP,SWAP,CELLP,SWAP .dw DONXT,IWRITE1 .dw DDROP,EXIT ; , ( w -- ) ; Compile an integer into the code dictionary. HEAD( 1,"," ) COMMA: INEST 2111 ; .dw CP,AT,DUPP,CELLP ;cell boundary ; : ;MM--180707 .dw CP,AT,QFLASH,DUPP,CELLP ;cell boundary + flash test ;MM++ .dw CP,STORE,ISTORE,EXIT ; call, ( w -- ) ; Compile a call instruction into the code dictionary. ; HEAD( 5,"call," ) CALLC: INEST .dw DOLIT,CALLL,COMMA .dw COMMA,EXIT ; [COMPILE] ( -- ; <string> ) ; Compile the next immediate word into code dictionary. ; HEAD( IMEDD+9,"[COMPILE]" ) BCOMP: INEST .dw TICK,COMMA,EXIT ; COMPILE ( -- ) ; Compile the next address in colon list to code dictionary. ; HEAD( COMPO+7,"COMPILE" ) COMPI: INEST .dw RFROM,DUPP,AT,COMMA ;compile address .dw CELLP,TOR,EXIT ;adjust return address ; LITERAL ( w -- ) ; Compile tos to code dictionary as an integer literal. HEAD( IMEDD+7,"LITERAL" ) LITER: INEST .dw COMPI,DOLIT,COMMA,EXIT ;  $\frac{6}{5}$ , " ( -- ) ; Compile a literal string up to next " . ; HEAD( 3,"\$,\"" ) STRCQ: INEST 2150 ; .dw DOLIT, """" ;MM-180624 assembles to |DOLIT|0000H| 2151 .dw DOLIT,0022H ; should be  $|DOLIT|ASCII(")|$ <br>2152 .dw WORDD ;move string to code dictionary .dw WORDD ;move string to code dictionary .dw ZERO ;MM++ ( a 0 ) no count byte flags .dw STRCQ1,EXIT 2156 ; STRCQ1: ;( a -- ) called from  $\frac{1}{2}$ , or  $\frac{1}{2}$ , n ; MM--180713<br>2157 STRC01: ;( a f -- ) STRCQ1: ;( a f -- ) ;MM++ ;( a 0 -- ) when called from \$," ;( a COMPO|IMEDD|XTAG -- )when called from \$,,n INEST

 ; .dw DUPP,CAT,TWOSL ;MM-- ;calculate aligned end of string .dw OVER,CAT,TWOSL ;MM++ ( a f cnt ) .dw TOR .dw OVER,PSTOR ;MM++ ( store f to count byte at a ) STRCQ2: .dw DUPP,AT,COMMA,CELLP .dw DONXT,STRCQ2 2168 .dw DROP, EXIT ;; Structures ; FOR ( -- a ) ; Start a FOR-NEXT loop structure in a colon definition. HEAD( IMEDD+3,"FOR" ) FOR: INEST .dw COMPI,TOR,BEGIN,EXIT ; BEGIN ( -- a ) ; Start an infinite or indefinite loop structure. HEAD( IMEDD+5,"BEGIN" ) BEGIN: INEST .dw CP,AT,EXIT ; NEXT ( a -- ) ; Terminate a FOR-NEXT loop structure. HEAD( IMEDD+4,"NEXT" ) NEXT: INEST .dw COMPI,DONXT,COMMA,EXIT ; UNTIL ( a -- ) ; Terminate a BEGIN-UNTIL indefinite loop structure. HEAD( IMEDD+5,"UNTIL" ) UNTIL: INEST .dw COMPI,QBRAN,COMMA,EXIT ; AGAIN ( a -- ) ; Terminate a BEGIN-AGAIN infinite loop structure. HEAD( IMEDD+5,"AGAIN" ) AGAIN: INEST .dw COMPI,BRAN,COMMA,EXIT ; IF ( -- A ) ; Begin a conditional branch structure. HEAD( IMEDD+2,"IF" ) IFF: INEST .dw COMPI,QBRAN,BEGIN .dw DOLIT,2,IALLOT,EXIT ; AHEAD ( -- A ) ; Compile a forward branch instruction. ; HEAD( IMEDD+5,"AHEAD" ) AHEAD: INEST .dw COMPI,BRAN,BEGIN .dw DOLIT,2,IALLOT,EXIT ; REPEAT ( A a -- ) ; Terminate a BEGIN-WHILE-REPEAT indefinite loop. HEAD( IMEDD+6,"REPEAT" ) REPEA: INEST .dw AGAIN,BEGIN,SWAP,ISTORE,EXIT ; THEN ( A -- ) ; Terminate a conditional branch structure. HEAD( IMEDD+4,"THEN" )

```
2233 THENN:
2234 INEST
2235 .dw BEGIN,SWAP,QISTOR,EXIT
2236
2237 ; AFT ( a -- a A )
2238 ; Jump to THEN in a FOR-AFT-THEN-NEXT loop the first time through.
2239 HEAD( IMEDD+3,"AFT" )
2240 AFT:
2241 INEST
2242 .dw DROP,AHEAD,BEGIN,SWAP,EXIT
2243
2244 ; ELSE ( A -- A )
2245 ; Start the false clause in an IF-ELSE-THEN structure.
2246 HEAD( IMEDD+4,"ELSE" )
2247 ELSEE:
2248 INEST
2249 .dw AHEAD,SWAP,THENN,EXIT
2250
2251 ; WHILE ( a -- A a )
2252 ; Conditional branch out of a BEGIN-WHILE-REPEAT loop.
2253 HEAD( IMEDD+5,"WHILE" )
2254 WHILE:
2255 INEST
2256 .dw IFF,SWAP,EXIT
2257
2258 ; ABORT" ( -- ; <string> )
2259 ; Conditional abort with an error message.
2260 .dw link
2261 .set link = $
2262 ; .db IMEDD+6,"ABORT",34,0 MM-190717
2263 .db IMEDD+COMPO+6,"ABORT",34,0
2264 ABRTQ:
2265 INEST
2266 .dw COMPI,ABORQ,STRCQ,EXIT
2267
2268 ; $" ( -- ; <string> )
2269 ; Compile an inline string literal.
2270 .dw link
2271 .set link = $
2272 .db IMEDD+2,36,34,0
2273 STRQ:
2274 INEST
2275 .dw COMPI,STRQP,STRCQ,EXIT
2276
2277 ; ." ( -- ; <string> )
2278 ; Compile an inline string literal to be typed out at run time.
2279 .dw link
2280 .set link =
2281 .db IMEDD+2,".",34,0
2282 DOTQ:
2283 INEST
2284 .dw COMPI,DOTQP,STRCQ,EXIT
2285
2286 ;; Colon compiler
2287
2288 ; ?UNIQUE ( a -- a )
2289 ; Display a warning message if the word already exists.
2290 ; HEAD( 7,"?UNIQUE" )
2291 UNIQU:
2292 INEST
2293 ; .dw DUPP, NAMEQ ;?name exists ; MM--180714
2294 .dw DUPP, CURR, AT, CLRB0, WLFND ; ?name exists ; MM++
2295 .dw QBRAN, UNIQ1 ; redefinitions are OK
2296 .dw DOTQP<br>2297 .db 7," reDef "
2297 .db 7," reDef " ;but warn the user
2298 .dw OVER,COUNT,TYPEE ;just in case its not planned
2299 UNIQ1:
2300 .dw DROP,EXIT
2301
2302
2303 ; $,n ( a -- )
2304 ; Build a new dictionary name using the string at a.
```
2305 HEAD( 3, "\$, n" ) ;MM-192024 SNAME: INEST ; .dw ZERO,SWAP ; ( 0 a ) ;MM++180714 2309 .dw LBB,AT,DOLIT,0E0H,ANDD,SWAP ;MM-181208<br>2310 .dw BRAN,FNAM1 ;MM++ 2310 .dw BRAN, FNAM1 2311 ; \$,,n ( f a ) ; MM++ ; Build a new dictionary name using string a and flags f. FNAME: 2314 INEST : MM++ FNAM1: ;MM++ 2316 .dw ZERO,LBB,STORE ; MM++181208 reset LBB<br>2317 .dw CP,AT,ALGND,CP,STORE ; align CP MM++181004 2317 .dw CP,AT,ALGND,CP,STORE ;<br>2318 .dw DUPP,CAT ;?null input 2318 .dw DUPP, CAT .dw QBRAN,SNAM1 .dw UNIQU ;?redefinition ; ( f a ) ? compile a ctag and a wtag ;MM++180726 .dw SWAP,CURR,AT,DUPP,GETB0,QBRAN,SNAM2 ; ( a f wtag ) ; compile ctag .dw VOCP,AT,CLRB0,COMMA ; ( a f wtag ) SNAM2: ; ( a f wtag ) 2326 .dw DUPP, QBRAN, SNAM3 ; ( a f wtag ) compile wtag, reset CURR.0 .dw DUPP,COMMA,CLRB0,CURR,STORE ; ( a f ) .dw DOLIT,XTAG,ORR ; ( a f ) set XTAG bit in f .dw BRAN,SNAM0 SNAM3: ; ( a f 0|1 ) .dw DROP SNAM0: ; ( a f ) 2334 .dw LAST, AT, COMMA ; save na for vocabulary link 2335 .dw CP, AT, LAST, STORE 2336 .dw STRCQ1, EXIT ; fill name field SNAM1: .dw STRQP .db 5," name" ;null input .dw ERROR ; \$COMPILE ( a -- ) ; Compile next word to code dictionary as a token or literal. ; HEAD( 8,"\$COMPILE" ) SCOMP: INEST ; .dw NAMEQ,QDUP ;?defined ;MM--181124 2349 .dw NAMEQ,DUPP,QCSR,QDUP ;MM++<br>2350 .dw QBRAN,SCOM2 .dw QBRAN,SCOM2 2351 .dw AT,DOLIT,IMEDD,ANDD ;?immediate<br>2352 .dw QBRAN,SCOM1 dw QBRAN,SCOM1.<br>dw EXECU,EXIT. 2353 ; .dw EXECU, EXIT ;its immediate, execute ; MM--181124 2354 .dw EXECU, OCS, EXIT :its immediate, execute : MM++ SCOM1: 2356 ; .dw COMMA, EXIT ;its not immediate, compile ; MM--<br>2357 .dw COMMA, QCS, EXIT ;its not immediate. compile : MM++ 2357 .dw COMMA, QCS, EXIT ;its not immediate, compile SCOM2: 2359 .dw NUMBQ **interpretial state of the convert to number** 2360 .dw QBRAN, SCOM3 2361 .dw LITER, EXIT ;compile number as integer 2362 SCOM3: .dw ERROR : error ; OVERT ( -- ) ; Link a new word into the current vocabulary. HEAD( 5,"OVERT" ) ;MM-191024 OVERT: INEST .dw LAST,AT,DICC,STORE,EXIT ; ; ( -- ) ; Terminate a colon definition. HEAD( IMEDD+COMPO+1,";" ) SEMIS: INEST

 .dw COMPI,EXIT,LBRAC,OVERT,EXIT ; ] ( -- ) ; Start compiling the words in the input stream. HEAD( 1,"]" ) RBRAC: INEST .dw DOLIT,SCOMP,TEVAL,STORE,EXIT ; : ( -- ; <string> ) ; Start a new colon definition using next word as its name. HEAD( 1,":" ) COLON: INEST 2391 .dw TOKEN, SNAME COLO1: 2393 ; .dw DOLIT, DOLST, CALLC, RBRAC, EXIT ; MM-191024 .dw DOLIT,callR15,COMMA,RBRAC,EXIT ; :nn ( -- xt ) ;MM++181004 ; Start a headerless colon definition. HEAD( 3,":nn" ) CONN: INEST .dw CP,AT,BRAN,COLO1 ;; Defining words ; HEADER ( -- ; <string> ) ; Compile a new array entry without allocating code space. ; HEAD( 6,"HEADER" ) HEADER: INEST 2411 .dw TOKEN, SNAME, OVERT .dw DOLIT,DOCON,CALLC,EXIT ; CREATE ( -- ; <string> ) ; Compile a new array entry without allocating code space. HEAD( 6,"CREATE" ) CREAT: INEST .dw HEADER,DP,AT,COMMA,EXIT ; CONSTANT ( n -- ; <string> ) ; Compile a new constant. HEAD( 8,"CONSTANT" ) CONST: INEST .dw HEADER,COMMA,EXIT ; VARIABLE ( -- ; <string> ) ; Compile a new variable initialized to 0. HEAD( 8,"VARIABLE" ) VARIA: INEST .dw CREAT,DOLIT,2,ALLOT,EXIT ;; Tools ; ' ( -- ca ) ;MM~~181207 ; Search context vocabulary for the next word in input stream. WTAG( NROOT ) HEAD( XTAG+1,"'" ) TICK: INEST .dw TOKEN,NAMEQ ; defined ? .dw QBRAN,TICK1 2446 .dw EXIT ;yes, push code address 2447 TICK1:<br>2448 .dw ERROR .dw ERROR ;no, error

 .if 0 ; DUMP( a u -- ) ; Dump u bytes from a, in a formatted manner. HEAD( 4,"DUMP" ) DUMP: INEST .dw DOLIT,7,TOR ;start count down loop DUMP1: .dw CR,DUPP,DOLIT,5,UDOTR .dw DOLIT,15,TOR DUMP2: .dw COUNT,DOLIT,3,UDOTR .dw DONXT,DUMP2 ;loop till done .dw SPACE,DUPP,DOLIT,16,SUBB .dw DOLIT,16,TYPEE ;display printable characters .dw DONXT,DUMP1 ;loop till done 2466 .dw DROP, EXIT .endif ; .S ( ... -- ... ) ; Display the contents of the data stack. WTAG( NROOT ) HEAD( XTAG+2,".S" ) DOTS: INEST ; .dw DOTS,EXIT .dw CR,DEPTH ;stack depth .dw TOR ;start count down loop .dw BRAN,DOTS2 ;skip first pass DOTS1: .dw RAT,PICK,DOT ;index stack, display contents DOTS2: .dw DONXT,DOTS1 ;loop till done .dw DOTQP 2484 .db 4," <sp",0 .dw EXIT ; >NAME ( ca -- na | F ) ; Convert code address to a name address. ; HEAD( 5,">NAME" ) TNAME: INEST .dw TOR,DICC,AT ;vocabulary link TNAM1: .dw DUPP,QBRAN,TNAM2 .dw DUPP,NAMET,RAT,XORR ;compare .dw QBRAN,TNAM2 .dw CELLM ;continue with next word .dw AT,BRAN,TNAM1 TNAM2: .dw RFROM,DROP,EXIT ; .ID ( na -- ) ; Display the name at address. WTAG( NROOT ) ; HEAD( 3,".ID" ) HEAD( XTAG+3,".ID" ) DOTID: INEST .dw COUNT,DOLIT,01FH,ANDD ;mask lexicon bits .dw TYPEE,EXIT 2514 CLRB0: ; ( w1 -- w2 ) Clear bit 0 of w1 ; MM++180725 bic #1,tos INEXT 2518 SETB0: ; ( w1 -- w2 ) set bit 0 of w1 ; MM++180725 bis #1,tos INEXT

 GETB0: ; ( w -- 0|1 ) return bit 0 of w ;MM++190208 and #1,tos INEXT ; Return the address of the current context pointer. QCON: ; ( -- VOCP|CONT ) ;MM++181207 INEST .dw VOCP,AT,GETB0,QBRAN,QCON1,VOCP,EXIT QCON1: .dw CONT,EXIT ; Display the name at address na if it's a member of the actual context. QID: ; ( na -- ) ;MM++180714~~181207 INEST .dw QCON,AT,CLRB0,OVER,IDQ .dw QBRAN,QID1 ; .dw SPACE,DOTID,BRAN,QID2 MM--210904 .dw DOTID,SPACE,SPACE,BRAN,QID2 QID1: .dw DROP QID2: .dw EXIT ; WORDS ( -- ) ;MM-181118 moved to the ROOT VOC ; Display the names of the top of the actual search order. MM~~181207 WTAG( NROOT ) HEAD( XTAG+5,"WORDS" ) WORDS: INEST .dw CR,DICC,AT ; the top of the dictionaries wordlisT WORS1: .dw QDUP ;?at end of list .dw QBRAN,WORS2 .dw DUPP,QID ;display a name ; .dw CELLM,AT,BRAN,WORS1 ; MM-211208 2560 .dw CELLM, AT ; ; ?key dup if swap drop then not and ( 16 bytes ) ; 2562 .dw QKEY,DUPP,QBRAN,WORS3,SWAP,DROP ; WORS3: .dw INVER,ANDD ; .dw BRAN,WORS1 ; WORS2: .dw EXIT ;; Cold boot ; HI ( -- ) ; Display the sign-on message of eForth. HEAD( 2,"hi" ) HI: INEST .dw CR,DOTQP .if MCU ; G2553 .db 23,"430eForth-g2553-43n7vis" ;model .else ; fr5739 ;mk .db 24,"430eForth-fr5739-43n7vis",0 ;model .endif .dw EXIT ; APP! ( a -- ) Turnkey ; HEX : APP! 200 ! 1000 IERASE 200 1000 20 IWRITE ; HEAD( 4,"app!" ) APPST: INEST .if MCU ; G2553 ; .dw TBOOT,STORE,DOLIT,0x1000,IERASE ;MM-220119

 .dw TBOOT,STORE,DOLIT,INFOD,IERASE ; .dw TBOOT,DOLIT,0x1000,DOLIT,0x20 ;MM-220119 .dw TBOOT,DOLIT,INFOD,DOLIT,0x20,IWRITE .else ; FR5969 == FR5739 .dw TBOOT,STORE .dw TBOOT,DOLIT,INFOD,DOLIT,0x20,IWRITE .endif .dw EXIT 2603 ;; Flash tools ; MM-180629 EDM equ 0FFC0H-2 ; top of users dictionary space in the flash memory .if MCU ; G2553 ; fscan ( -- ) ;MM++180629 ; Scan the Flash memory from EDM downwards and set CP to the next free cell ; above the last used one. ; HEAD( 5,"fscan" ) FSCAN: INEST .dw DOLIT,EDM FSCN1: .dw DOLIT,2,SUBB,DUPP,AT,DOLIT,EM,SUBB .dw QBRAN,FSCN1 .dw DOLIT,2,PLUS,CP,AT,ALGND,MAX,CP,STORE,EXIT .endif ; ?flash ( a -- a ) ;MM++180707 ; Abort if user dictionary is full ( a > EDM ) ; HEAD( COMPO+6,"?flash" ) QFLASH: ; EDM OVER U< ABORT" Flash?" INEST .dw DOLIT,EDM,OVER,ULESS,ABORQ, .db 7," Flash?" .dw EXIT ;; VOCs and ITEMs ( VIS ) ;MM~~190105 ; doVP ( -- ) runtime for VOCS ; HEAD( COMPO+4,"doVP" ) DOVP: INEST 2639 ; .dw RFROM, AT, CSR, STORE, QCS, EXIT ; MM~~190208 .dw RFROM,AT ; DOVP1: ; 2642 .dw CSR,STORE,OCS,EXIT ; ; ROOT ( -- ) ;MM~~191004 ; The root VOCabulary for the default and the transient VOCabulary search order. HEAD( IMEDD+4,"root" ) .set NROOT = link ROOT: ; INEST ; .dw DOVP,NROOT IVOC .dw NROOT ; FORTH ( -- ) ;MM~~181120 2657 ; The FORTH VOCabulary. The default search order is FORTH ROOT. HEAD( IMEDD+5,"forth" ) .set NFORTH = link FORTH: ; INEST ;MM~~191024 ; .dw DOVP,1 IVOC .dw 1

 ; DEFINITIONS ( -- ) ;MM~~181207 ; Make the actual VOC the current compilation context. WTAG(NROOT) HEAD( IMEDD+XTAG+11,"DEFINITIONS" ) DEFS: INEST .dw QCON DEFS1: 2675 ; .dw AT, CLRB0, CURR, STORE, EXIT ; ... ; MM~~190129 2676 .dw AT, CLRB0, CURR, STORE, oDDI, EXIT 2679 ; VOC ( "name" -- ) ; y = ; y = ; y = ; y = ; y = ; y = ; y = = ; y = ; y = = ; y = = ; y = = ; y = = ; y = = ; y = = ; y = = ; y = = ; y = = ; y = = ; y = = ; y = = ; y = = ; y = = ; y = = ; y = = ; y = = ; y = = ; y ; Create a vocabulary prefix. HEAD( 3,"voc" ) VOC: INEST ; .dw DOLIT,IMEDD,TOKEN,FNAME,DOLIT,DOLST,CALLC,OVERT ; MM-191024 .dw DOLIT,IMEDD,TOKEN,FNAME,DOLIT,callR15,COMMA,OVERT .dw DOLIT,DOVP,COMMA,LAST,AT,COMMA,EXIT ; item ( -- ) ;MM~~190105 ; Make the next created word a context switching one that restores the VOC ; context it was created in. WTAG( NROOT ) HEAD( XTAG+4,"item" ) ITEM: INEST .dw CURR,AT,SETB0,CURR,STORE,EXIT 2699 ; .. ( -- ) ; IMMEDIATE ; MM =~190105 ; Switch back from a VOC context to the default search order. WTAG( NROOT ) HEAD( IMEDD+XTAG+2,".." ) oDDI: INEST 2705 ; .dw ZERO,CSR,STORE,QCS,EXIT ;M~~190208 .dw ZERO,BRAN,DOVP1 2709 ; @voc ( -- ) ; IMMEDIATE ;MM~~191024 ; Use CURRENT as vocabulary prefix. WTAG( NROOT ) HEAD( IMEDD+XTAG+4,"@voc" ) ATVOC: INEST 2715 .dw CURR, AT, CLRB0, BRAN, DOVP1 ; .dw ZERO,BRAN,DOVP1 2719 ; FIRST ( -- ) ; ; ; ; mm  $-181207$  ; Overwrite the top of the Forth search order with the wid of current VOC. WTAG( NROOT ) HEAD( IMEDD+XTAG+5,"first" ) FIRST: INEST .dw QCON,AT,CLRB0,CONT,STORE,oDDI,EXIT ; STICKY ( – ) ;MM++180826 181003 ; Make the next created word a context switching ITEM that restores the VOC ; context it was found in. ; NSTKY: HEAD( 6,"sticky" ) .set NSTKY = link STKY: INEST .dw DOLIT,NSTKY,VOCP,STORE,ITEM,EXIT

 ; ONLY ( -- ) ; Reset all context related pointers. ;MM++190208 WTAG( NROOT ) HEAD( IMEDD+XTAG+4,"ONLY" ) ONLY: INEST 2745 ; .dw CURR, DOLIT, 0AH, ZERO, FILL, EXIT ; MM~~190211 2746 .dw CONT, DOLIT, 08H, ZERO, FILL, EXIT ; ; NOAPP? ( -- f ) :MM++210417 ; Return true if P1.3 is low NOAPP: .if 0 ; G2553 bic.b #008h,&P1DIR ; setup P1.3 as input with pull-up resistor bis.b #008h,&P1OUT ; bis.b #008h,&P1REN ; pushs mov.w #-1,tos bit.b #8,&P1IN jz NOAPP1 add #1,tos NOAPP1: bic.b #008h,&P1REN ; P1.3 floating input .else ; FR5969 pushs mov.w #0,tos .endif INEXT 2769 ;; init is now placed ahead of COLD ; MM-220117 FR5969 2771 init: ;mk Put it closer to cold : jmp was out of range. mov #RPP,SP ; set up stack mov #SPP,stack clr tos mov #DOLST,R15 ; MM-191024 .if MCU ; G2553 mov.w #WDTPW+WDTHOLD,&WDTCTL ; Stop watchdog timer bis.b #041h,&P1DIR ; P1.0/6 output .else ; FR5969 == FR5739 mov.w #WDTPW|WDTHOLD,&WDTCTL ; disable watchdog .endif jmp COLD ; COLD ( -- ) ; The hilevel cold start sequence. HEAD( 4,"COLD" ) COLD: INEST .dw STOIO .dw DOLIT,UZERO,DOLIT,UPP .dw DOLIT,ULAST-UZERO,CMOVE ;initialize user area ; .dw CURR,DOLIT,0AH,DOLIT,0,FILL ; init contexts and CURRENT ;MM~~181207 .dw ONLY,DEFS .if MCU ; G2553 ; ; MM++210417 ; If P1.3 is low at cold start, reset 'boot to hi,so that an app is not started. ; With save or reset you can make this change permanent. Otherwise the app will ; be started again at the next cold start, if P1.3 is no longer low. .dw NOAPP,QBRAN,COLD1,DOLIT,HI,TBOOT,STORE COLD1: .endif .dw TBOOT,ATEXE ;application boot .if MCU ; G2553 2808 .dw FSCAN, CR ; ; ; ; ; mM++180629

 .else ; FR5969 == FR5739 .dw CR .endif .dw QUIT ;start interpretation ; MCU-ID ( -- ) ;MM++220123 MCUID: .if MCU ; G2553 HEAD(IMEDD+7,"-G2553-" ) .else ; FR5739 HEAD(IMEDD+8,"-FR5739-" ) .endif INEXT CTOP: ;;;;;;;;;;;;;;;;;;;;;;;;;;;;;;;;;;;;;;;;;;;;;;;;;;;;;;;;;;;;;;;;;;;;;;;;;;;;;; ;; COLD start moves the following user variable init values from NVM to RAM. .if MCU ; G2553 ; .sect ".infoD" ; CCS: .sect ; naken: .org ;mk ; .org 01000H ;mk .org INFOD ;MM-220119 2834 ;  $1000-10$ FF = 256B information memory ; mk 2835 ; INFO+000h (INFOD): RAM save area, user variables ;mk<br>2836 : INFO+040h (INFOC): RAM save area ??? ;mk INF0+040h (INFOC): RAM save area ??? ;mk ; INFO+080h (INFOB): user interrupt vectors ??? ;mk ; INFO+0C0h (INFOA): configuration data - do not use!! ;mk .else ; FR5969 == FR5739 .org INFOD ; (INFOD 128 Bytes): COLD start USER area data, 32 Bit used .endif ;; User variable init values: UZERO: ; init value ; offset to UPP ;--------------;------------------- .dw HI ; 000H boot routine .dw BASEE ; 002H BASE 2850 .dw 0 ; 004H tmp<br>2851 .dw 0 ; 006H #TI .dw 0 ; 006H #TIB .dw 0 ; 008H >IN 2853 .dw 0 ; 00AH HLD<br>2854 .dw INTER ; 00CH 'EVAL .dw INTER ; 00CH 'EVAL 2855 ; .dw COLD-6 ; 00EH CONTEXT pointer ;MM--180713 .dw MCUID+2 ; 00EH DIC ; points to na of last word in the dictionary .dw CTOP+8 ; 010H CP 2858 .dw DPP ; 012H DP<br>2859 ; .dw COLD-6 ; 014H LAST 2859 ; .dw COLD-6 .dw MCUID+2 ; 014H LAST DOGH CURR ;MM++180712 new CURRENT pointer;<br>1918H CONT ;MM++181003 new CONTEXT pointer; .dw 0 ; 018H CONT ;MM++181003 new CONTEXT pointer .dw 0 ; 01AH VOCP ;MM++180713 new VOC context pointer 2864 .dw 0 ; 01CH CSR ;MM++181124 context switch request, wid(voc) or 0<br>2865 .dw 0 ; 01EH LBB ;MM++181208 buffer to collect lexicon bits .dw 0 ; 01EH LBB ;MM++181208 buffer to collect lexicon bits ULAST: ;;;;;;;;;;;;;;;;;;;;;;;;;;;;;;;;;;;;;;;;;;;;;;;;;;;;;;;;;;;;;;;;;;;;;;;;;;;;;; ; .sect ".reset" ; MSP430 RESET Vector ;mk ; Interrupt vectors are located in the range FFE0-FFFFh. ; .org 0FFE0h ; intvecs: ; DC16 VECAREA+00 ; FFE0 - not used ; DC16 VECAREA+04 ; FFE2 - not used ; DC16 VECAREA+08 ; FFE4 - IO port P1 ; DC16 VECAREA+12 ; FFE6 - IO port P2 ; DC16 VECAREA+16 ; FFE8 - not used 2880 ; DC16 VECAREA+20

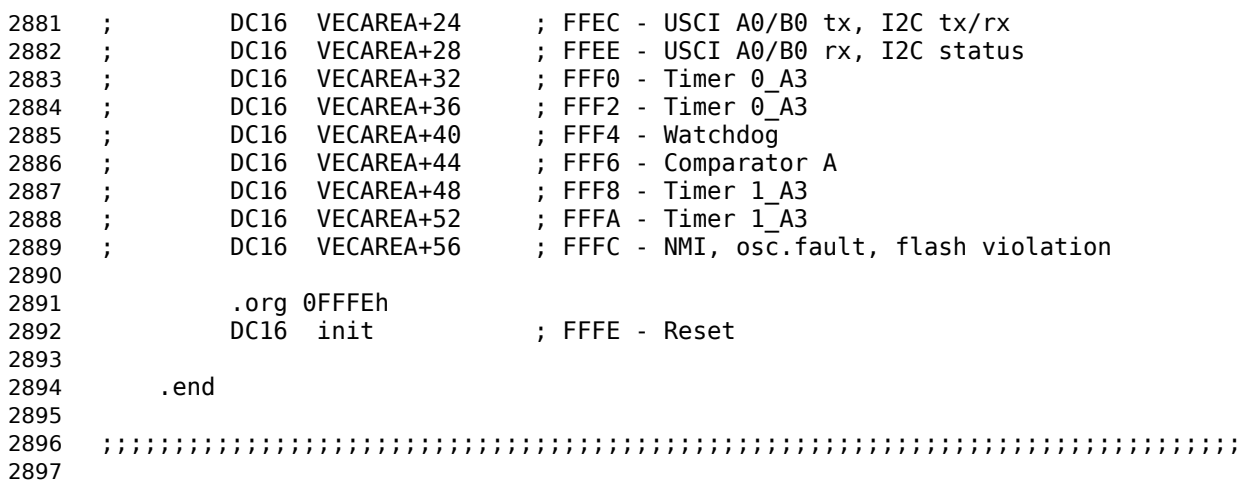